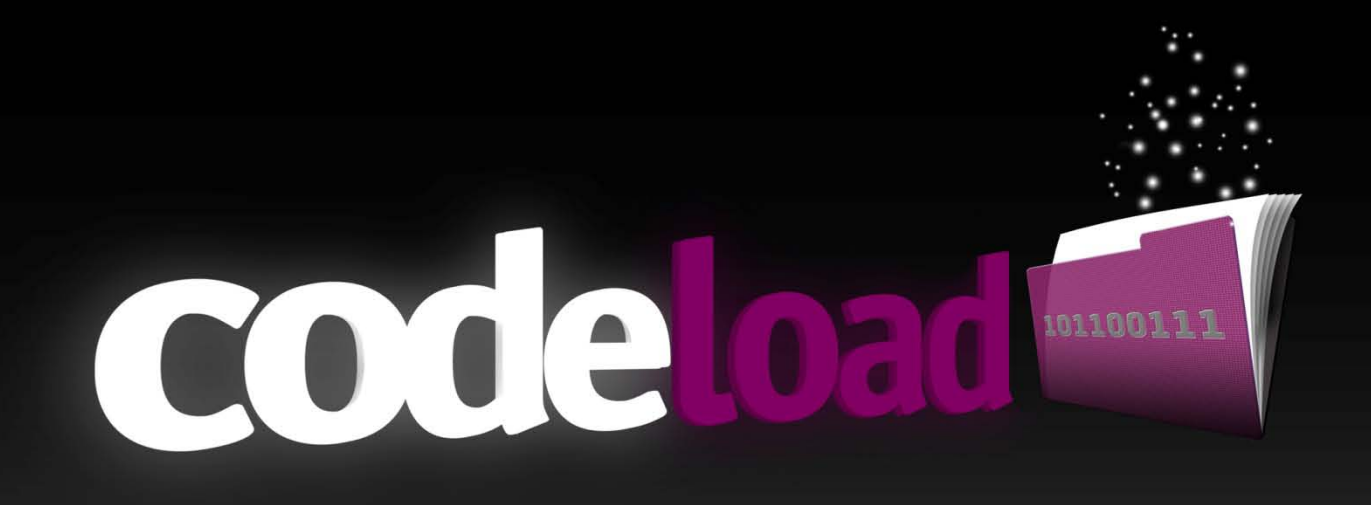

Projekt Studiengang Medieninformatik

Codeload Download-Tool für Musik-/Plattenlabels

> Autor: Heiko Stumpf Betreuer: Prof. Dr. Fridtjof Toenniessen

> > Wintersemester 2010 Erstellt am: 20. Februar 2010

Hochschule der Medien Stuttgart

 $\pm 1$  and  $\pm 1$  $\mathbf{h}$ HOCHSCHULE DER MEDIEN

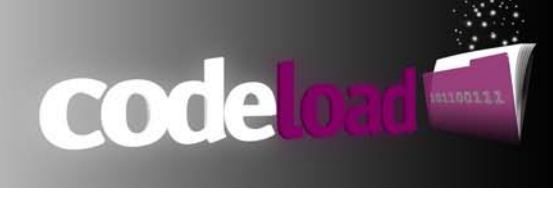

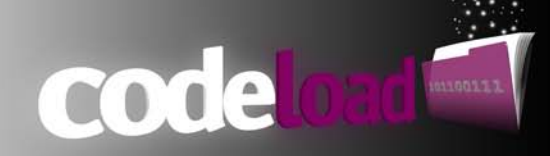

# Inhaltsverzeichnis

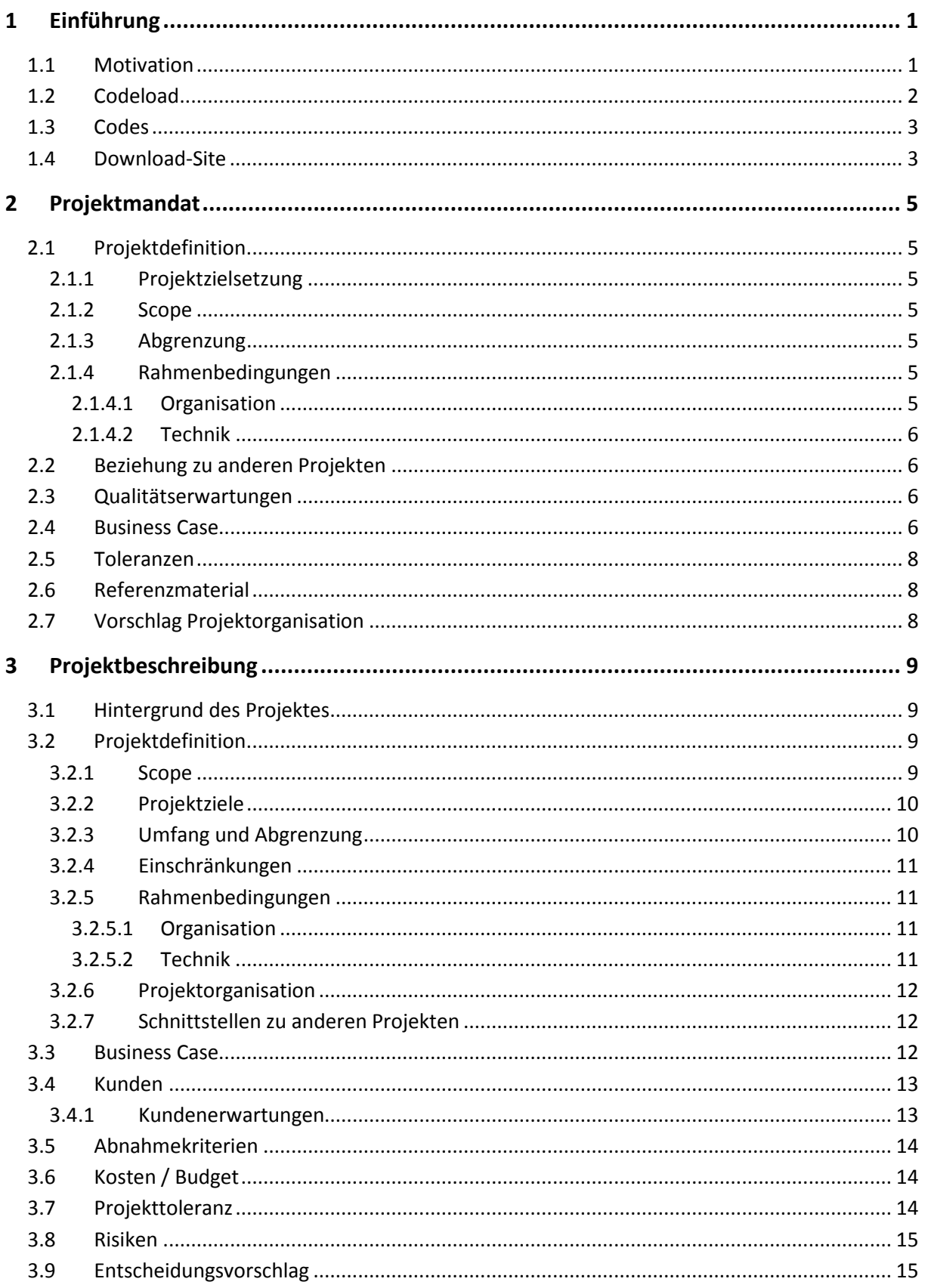

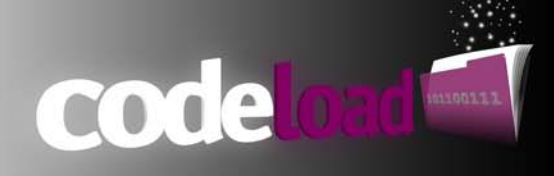

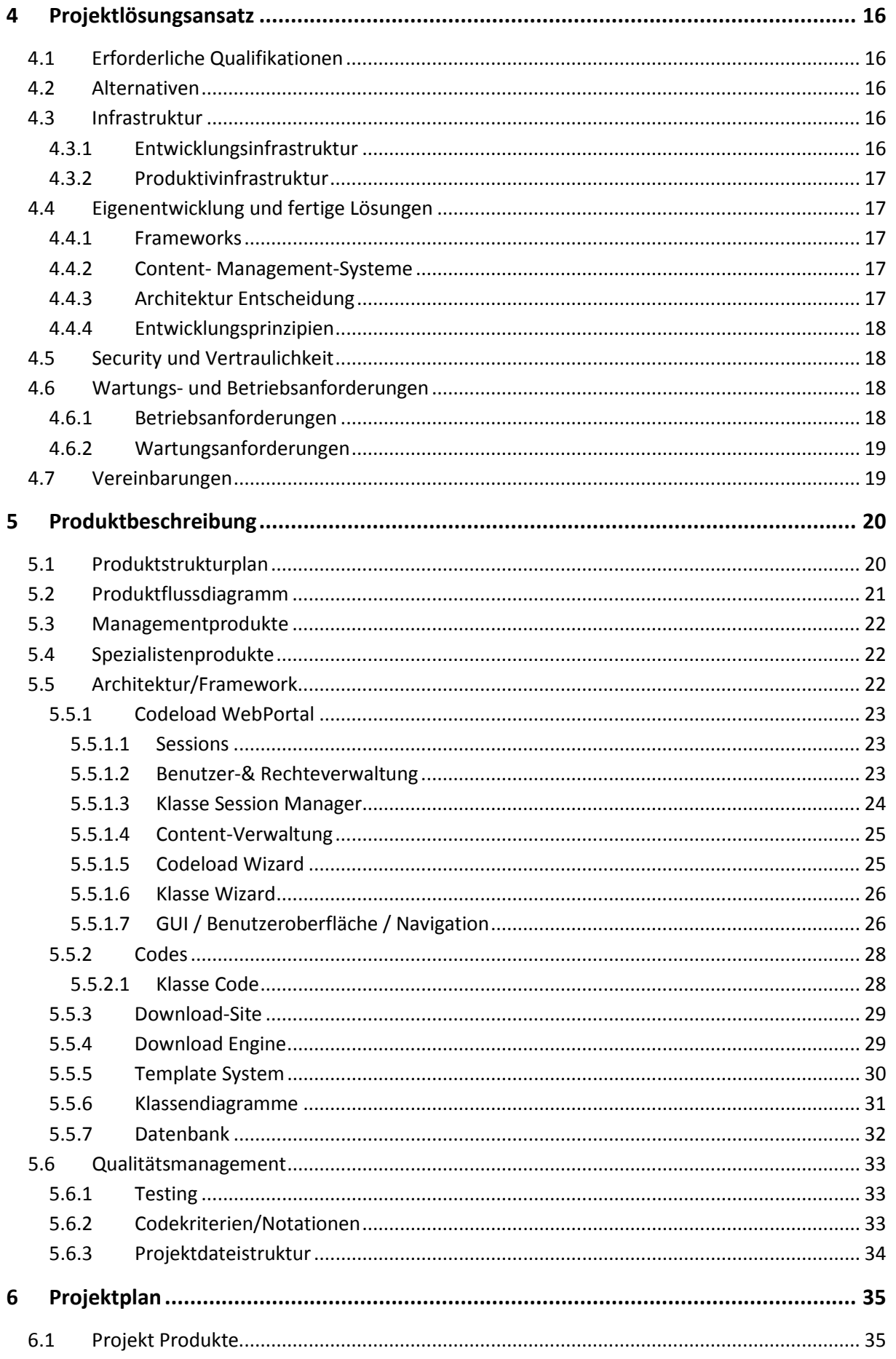

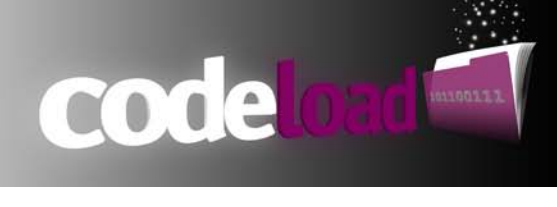

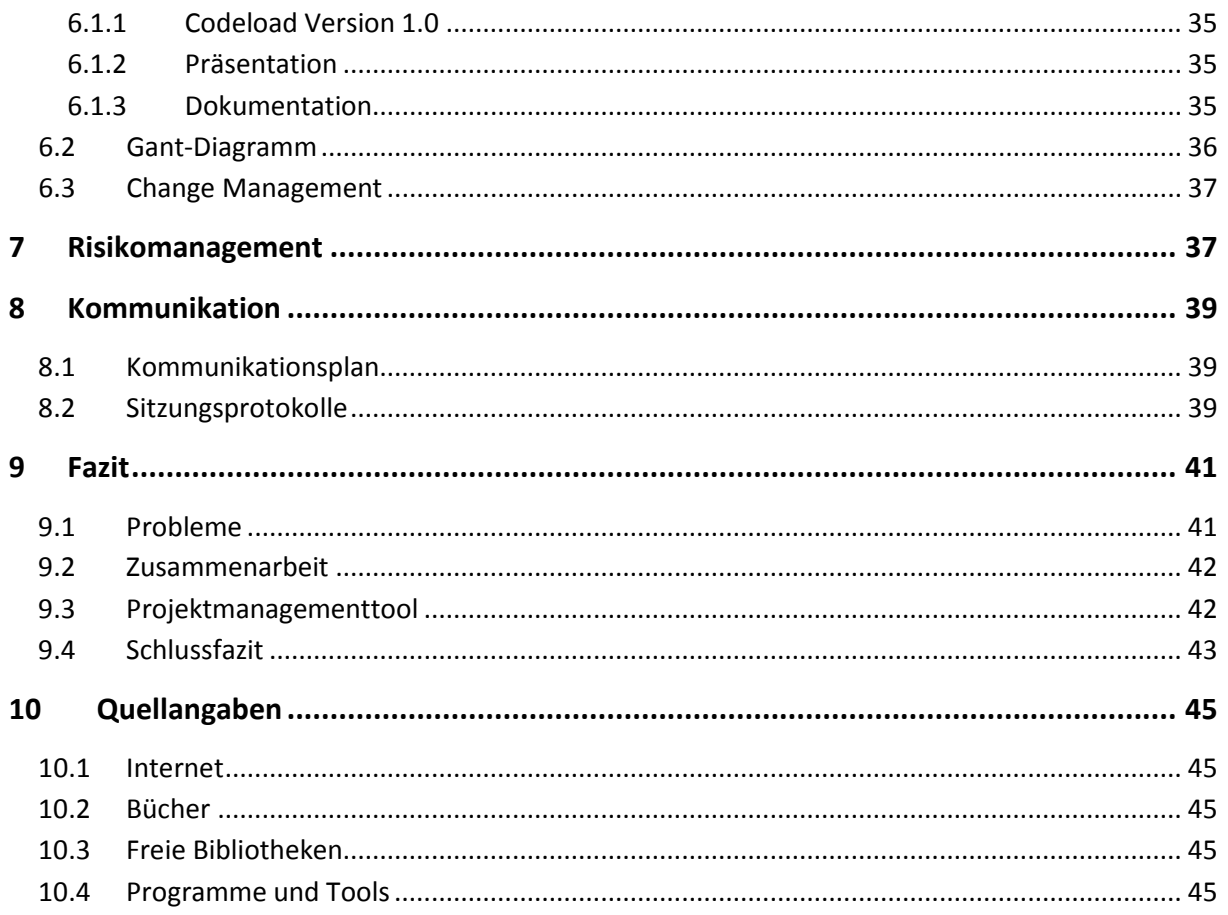

# <span id="page-5-0"></span>**1 Einführung**

## <span id="page-5-1"></span>**1.1 Motivation**

Viele Musiklabels beschweren sich seit den letzten Jahren immer häufiger über die rückgängigen Verkaufszahlen von Tonträgern, die unter anderem durch illegale Musik-Downloads<sup>[1](#page-5-2)</sup> im Internet verursacht werden. Dies schadet in erster Linie nicht nur den Musiklabels sondern auch dem Künstler an sich.

code

Anstatt den Trend zu erkennen, haben sich viele Musiklabels zunächst geweigert, den Vertrieb ihrer Musik auf das Internet umzulegen. Das Potenzial, dass im Verkauf von Musikdateien über das Internet liegt, wurde viel zu spät erkannt und das Internet viel zu lang als Feind anstatt als Vertriebsund Marketingplattform angesehen. Inzwischen ist den Musiklabels bewusst geworden, dass das Internet immer stärker den regulären Verkauf von Tonträgern in den Geschäften verdrängen und ablösen wird. Darüber hinaus bietet das Internet eine gute Möglichkeit, effizientes Marketing für neue Künstler und deren Lieder zu betreiben.

Oft ist es immer noch so, dass eine strikte Trennung zwischen einem Web-Angebot für Musik (z.B. iTunes Store, musicload etc.) <sup>[2](#page-5-3)</sup> und dem Verkauf von Tonträgern in Geschäften stattfindet. Es kommt zwar vor, dass Free-Downloads beim Kauf eines Tonträgers angeboten werden, doch entstehen oft Probleme beim Anbieten dieser Downloads, da in den meisten Fällen keine zentrale Plattform zum Erstellen und Verwalten dieser Downloads existiert. Fehler im Druck (z. B. bei Download-Code, Links, etc.) oder die Möglichkeit für Missbrauch sind keine Seltenheit. Darüber hinaus verursacht die Abstimmung zwischen dem Druck der Download-Codes und der Online-Bereitstellung der Musikdateien über verschiedene Plattformen zusätzliche Kosten und einen nicht unwesentlichen Mehraufwand an Verwaltungsarbeit, da viele Abläufe noch von Hand durch mehrere Mitarbeiter erfolgen.

Hier setzt Codeload an und bietet den Musiklabels eine zentrale Plattform für alle Vorgänge rund um die Erstellung und Verwaltung der Codes<sup>[3](#page-5-4)</sup> und Download-Sites<sup>[4](#page-5-5)</sup>. Dadurch lassen sich Kosten sparen und die Fehlerraten stark minimieren.

<span id="page-5-2"></span> $1$ engl. Download: Übertragen Dateien aus dem Internet/Netzwerk auf den eigenen Computer(Client)

<span id="page-5-3"></span><sup>&</sup>lt;sup>2</sup> Online Portale für entgeltliche Bereitstellung von Musik

<span id="page-5-4"></span><sup>3</sup> Zufällige generierte Zeichenfolge z.B.: X4f7G8

<span id="page-5-5"></span><sup>4</sup> Webseite auf der der Kunde z.B. Musik downloaden kann

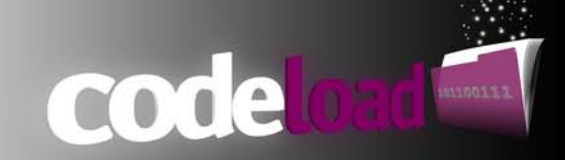

Angemeldet als: admin@codeload de ausloggen

## <span id="page-6-0"></span>**1.2 Codeload**

Die Ursprüngliche Idee für Codeload entstand im März 2009, als im Rahmen einer CD/Schallplatten Veröffentlichung der Band CrisisNeverEnds nach Möglichkeiten gesucht wurde, für potenzielle Käufer einen Kaufanreiz zu schaffen und für Fans der Band zusätzliches Material zur Ver-fügung zu stellen. Da es sich hierbei um ausschließlich digitales Material (Mp3<sup>[5](#page-6-1)</sup> und PDF<sup>[6](#page-6-2)</sup>) handelte, sollte dieses zum Download angeboten werden.

Um den Download vor unbefugten Zugriffen zu schützen und nur den Käufern der Tonträger den Download zu ermöglichen, sollte dem Tonträger ein Code beigelegt werden, der für den Download berechtigt. Nach eingehender Recherche konnte leider kein Anbieter im Internet gefunden werden welcher einen Dienst anbietet, der die genannten Kriterien erfüllt. Somit musste die Lösung selbst implementiert werden.

Aufgrund der "Einmaligkeit" des Projekts wurde viel manuell bewerkstelligt. Die Codes wurden über ein selbst entwickeltes C++ Programm erstellt und in eine MySQL<sup>[7](#page-6-3)</sup> Datenbank importiert. Für die Download Verifizierung wurde eine simple HTML Seite mit einer Eingabemaske für den Code in PHP<sup>[8](#page-6-4)</sup> geschrieben. Die HTML Seite, in der weiteren Dokumentation "Download-Site" genannt, konnte den eingegeben Code mit der Datenbank abgleichen und bei Korrektheit des Codes, die Dateien zum Download freigeben.

Nach der Veröffentlichung des Tonträgers gab es Anfragen von kleineren und mittelständischen Musik- und Plattenlabels, die für Ihre zukünftigen Veröffentlichungen ebenfalls diese Art von Downloads anbieten wollten. Allerdings mussten diese Anfragen abgelehnt werden, da es zeitlich nicht möglich war eine Automatisierung des Vorgangs zu entwickeln beziehungsweise, die Entwicklung für jede Veröffentlichung zu portieren und anzupassen. Aufgrund nicht abnehmender Anfragen und

Interesse Seitens der Musiklabels soll dieser Automatisierungsvorgang nun als studienbegleitende Projektarbeit umgesetzt werden.

Codeload vereinigt nun alle oben genannten Entwicklungsschritte in einer Webplattform und ermöglicht es dem Label nach erfolgreicher Anmeldung innerhalb von 2 Minuten eine Download-Site nach eigenen Wünschen zu

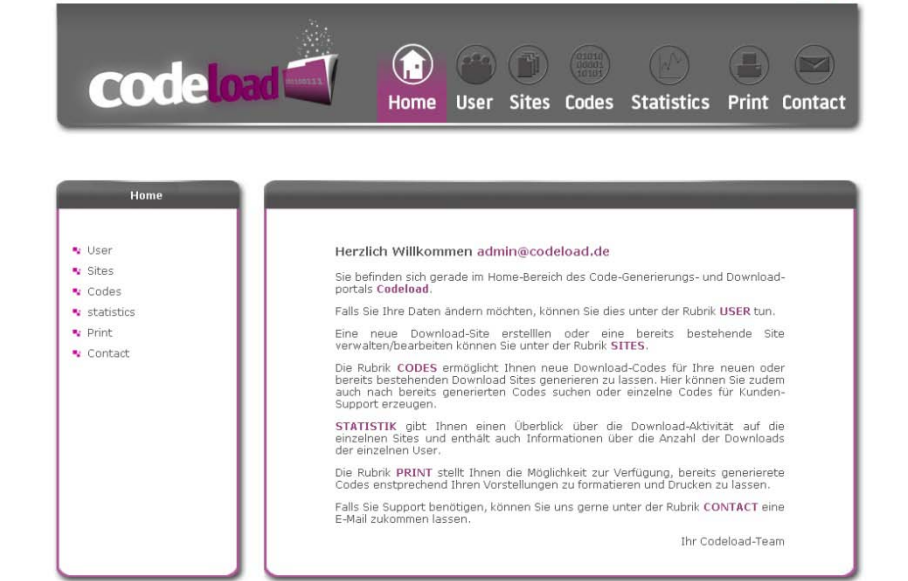

**Codeload WebPortal**

<span id="page-6-1"></span> <sup>5</sup> Komprimiertes Audio Datenformat zur Wiedergabe von Musik

<span id="page-6-2"></span><sup>6</sup> Portable Document Format: Plattform unabhängiges Dateiformat für Dokumente

<span id="page-6-3"></span> $7$  relationales Datenbankverwaltungssystem

<span id="page-6-4"></span><sup>8</sup> Hypertext Preprocessor, Scriptsprache für dynamische Webseiten

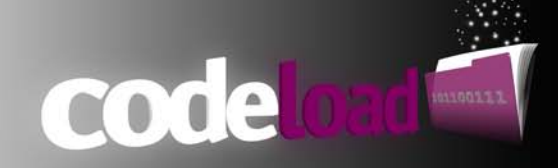

gestalten, eine Vielzahl von Codes für diese Download-Site zu erstellen, Dateien zum Downloaden bereitzustellen und die Codes auf Etiketten bzw. Flyer zu drucken oder in XML Form einer Druckerei zugänglich zu machen. Alle weiteren Funktionen wie z.B. die Anzeige von Statistiken über alle loads werden im weiteren Verlauf dieser Dokumentation beschrieben.

## <span id="page-7-0"></span>**1.3 Codes**

Um Downloads zu schützen bzw. nur einer bestimmten Gruppe von Usern zugänglich zu machen, bedarf es einer gewissen Art der Authentifizierung um für einen Download berechtigt zu sein. Für Codeload wurde auf das Prinzip der Code Verifizierung zurück gegriffen. Ist der Kunde im Besitz eines gültigen Codes, der ihm im Voraus z.B. durch den Kauf eines Tonträgers ausgehändigt/beigelegt wurde, wird der Download anhand des Codes gestartet. Der Code dient hierfür als eine Art Ticket.

Natürlich gehören hierzu auch Sicherheitsmaßnahmen um den Missbrauch wie z.B. die Weitergabe an Dritte zu verhindern.

from now on forever ghosts of yesterday XP4TG2

**Booklet eines Tonträgers mit Download-Code**

Diese Sicherheitsmaßnahmen werden ebenfalls im weiteren Verlauf dieser Dokumentation ausführlich beschrieben.

## <span id="page-7-1"></span>**1.4 Download-Site**

Um den Code einzulösen, benötigt der Kunde eine Webseite, die es ihm ermöglicht, den Code

über eine Eingabemaske einzugeben und den Download zu starten. Das eigentliche Codeload-Portal für die Erstellung dieser Seiten sieht der Kunde nicht, für ihn ist allein die Download-Site der zentrale Anlaufpunkt um den Download zu starten.

Die Download-Site veranlasst die Prüfung des eingegeben Codes, interagiert hierbei mit der Datenbank in der die Codes gespeichert sind und gibt bei Gültigkeit den Download, der für die Download-Site hinterlegt ist, frei.

Ein Hauptaufgabenmerk liegt hier besonders auf der Gestaltung der Download-

Schrift- und Hintergrundfarben, Bildern und

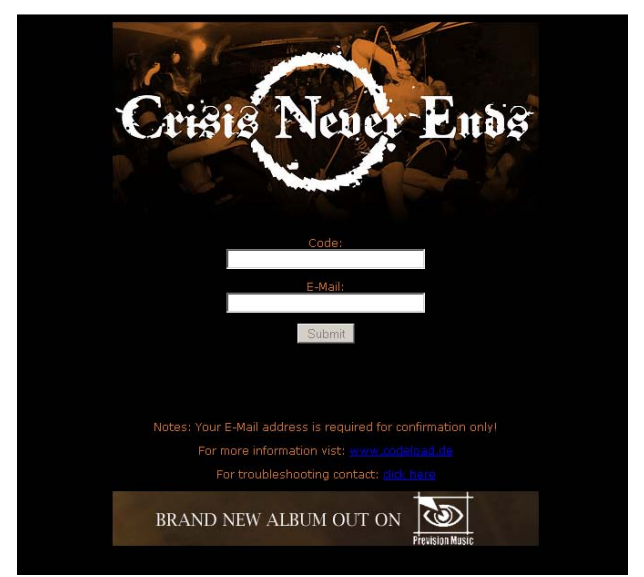

Site. Diese lässt sich individuell gestalten. Mit Download-Site mit Eingabefeld für Code und Email Adresse

Werbebannern durch die das Label die Site personalisieren und an ein Corporate Design des Künstlers anpassen kann.

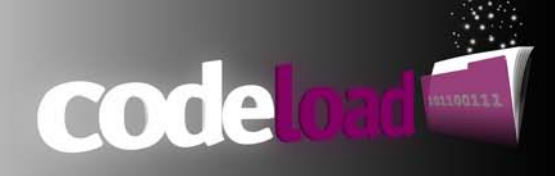

Auf die weiteren Details der Download-Sites, deren Erstellung und Personalisierung wird im weiteren Verlauf der Dokumentation ausführlich eingegangen

# <span id="page-9-0"></span>**2 Projektmandat**

## <span id="page-9-1"></span>**2.1 Projektdefinition**

Viele Musiklabels sind auf der Suche nach neuen Lösungen für den Download von Musikdateien. Einige Musiklabels bieten zusätzlich an, dass der Kunde beim Erwerb eines Tonträgers (CD, Schallplatte, usw.), den dieses Label vertreibt, einen Code ausgehändigt bekommt, mit dem er oder sie weitere Lieder oder andere digitale Medien des Künstlers auf einer Website downloaden kann. Für diese Musik-/Plattenlabels soll ein "Download-Tool" entwickelt werden, dass es ihnen ermöglicht, die Download-Codes über dieses Tool einfach und schnell generieren zu lassen. Zusätzlich soll es dem Label ermöglicht werden, diese Codes über das Tool zu verwalten und auch auszudrucken. Darüberhinaus soll es auf dieser Webplattform auch möglich sein, einzelne Download-Seiten für die Tonträger zu erstellen und zu verwalten. Ziel ist es, ein Online-Portal für Code-Generierung und Musikdownloads zu entwickeln und bereitzustellen, dass sich durch leichte Bedienbar- und hohe Benutzerfreundlichkeit auszeichnet.

codeloa

## <span id="page-9-2"></span>**2.1.1 Projektzielsetzung**

Das Projektziel ist die Entwicklung eines Online-Download- und Code-Generierungsportals für Musikdateien. Da es sich bei dem Produkt um eine Webanwendung handelt, muss zudem ein hohes Maß an Sicherheit dieser Anwendung gewährleistet sein. Die Kunden eines Musiklabels sollen mit Hilfe dieser Webanwendung in der Lage sein, nach Eingabe eines Codes schnell und unkompliziert Musikdateien oder andere digitalen Formate von einem Server herunterladen zu können.

#### <span id="page-9-3"></span>**2.1.2 Scope**

Das Projekt besitzt ein definiertes Ende und einen Starttermin, der sich aus der Genehmigung des Projektbetreuers ergibt. Innerhalb dieses Zeitraums muss das Projekt bearbeitet und abgeschlossen werden. Der Abgabe- und Präsentationstermin ist der 28.1.2010. Die Ziele sind aus der Projektzielsetzung 2.1.1 zu entnehmen.

### <span id="page-9-4"></span>**2.1.3 Abgrenzung**

Das Projekt umfasst nicht die folgenden Punkte:

- Suchmaschinenoptimierung
- Werbe- und Akquisefunktion
- Entwickeln eines Preisbildungsmodel für die Umlage der Kosten auf die Kunden

## <span id="page-9-5"></span>**2.1.4 Rahmenbedingungen**

#### <span id="page-9-6"></span>**2.1.4.1 Organisation**

Das Projekt muss in einem zeitlichen beschränkten Rahmen durchgeführt werden. Für die Abgabe- und Präsentation ist Termin der Media Night an der Hochschule der Medien in Stuttgart am

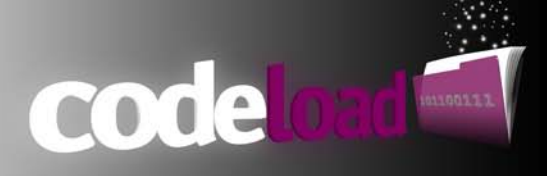

28.1.2010 vorgesehen. Um das Projekt erfolgreich abzuschließen, muss dieser Termin eingehalten werden.

### <span id="page-10-0"></span>**2.1.4.2 Technik**

• Hardware:

Die Entwicklung des Projekts wird allein mit privater Hardware bewerkstelligt.

• WebServer:

Um das Portal betreiben zu können, wird ein WebServer mit PHP 5 Interpreter und MySQL Datenbank benötigt. Hierfür wurde extra eine Domain [\(www.codeload.de\)](http://www.codeload.de/) gemietet um die abschließenden Tests unter realen Bedingungen durchführen zu können und das Portal später betreiben zu können.

• Software

Für die Entwicklung des Webportals und der Gestaltung des Designs wurde ausschließlich Open Source Software eingesetzt (u.a. Ubuntu 9.10, NetBeans 6.8, GIMP 2.6)

• W3C

Während der Entwicklung soll vor allem auch darauf geachtet werden, das Portal W3C konform zu entwickeln und vorgeschriebene Standards einzuhalten (XHMTL usw.)

# <span id="page-10-1"></span>**2.2 Beziehung zu anderen Projekten**

Bis zu diesem Zeitpunkt sind keine Beziehungen zu anderen Projekten bekannt und im weiteren Projektverlauf auch nicht vorgesehen.

# <span id="page-10-2"></span>**2.3 Qualitätserwartungen**

Für Web-Anwendungen gibt es mittlerweile definierte Standards, die auch für dieses Projekt eingehalten werden müssen, um die Zufriedenheit und Qualitätsanforderungen der Kunden zu entsprechen. Folgende Qualitätserwartungen sollen durch dieses Projekt abgedeckt werden:

- Web-Anwendung muss fehlerfreie Funktion aufweisen
- Web-Anwendung muss alle gängigen Browser unterstützen
- Schutz der Kundendaten vor unbefugtem Zugriff
- Einfache und intuitive Bedienbarkeit
- Ladezeiten sollen möglichst gering gehalten werden, gute Performance

## <span id="page-10-3"></span>**2.4 Business Case**

Die Entwicklung von Codeload dient in erster Line der Entwicklung und Schulung des Entwicklerteams. Da ein großes Interesse an Webtechnologien wie PHP und JavaScript besteht, ist die Umsetzung dieses Projekts prädestiniert um einen tieferen Einblick in Design-, Architektur- und Performance Konzepte für dynamische Webanwendungen zu erhalten. Des Weiteren soll nicht außer Acht ge-

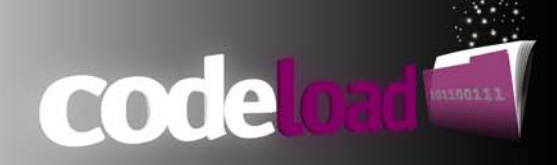

lassen werden, dass neben der erfolgreichen Entwicklung eines Projekts, auch Erfahrungen im Bereich des Projektmanagements gesammelt werden sollen.

Jedes neue Projekt bringt Herausforderungen mit sich, die im Voraus meistens nicht bekannt sind und gelöst werden müssen. Daher sollte das Entwickler-Team nicht nur technische Aspekte und Hintergründe erlernen, sondern auch die Art und Weise, Probleme anzugehen und erfolgreich zu lösen.

Das Prinzip Downloads anzubieten ist nichts Neues. Der Markt ist mittlerweile überflutet von ei-ner Vielzahl an Sharehostern<sup>[9](#page-11-0)</sup> (rapidshare, megaupload usw.). Diese Sharehoster bieten dem User die Möglichkeit, Dateien hochzuladen und als Download anderen Internet-Usern zur Verfügung zu stellen. Es ist keine Seltenheit, dass sich diese Download Links nach kürzerer Zeit in unzähligen Foren befinden und jeder Internet-User diese Dateien herunterladen könnte. Hier findet keine Berechtigungsverifizierung statt und Urheberrechtsverletzungen sind nicht auszuschließen.

Die Verifikation eines Downloads über einen Code stellt ebenfalls keine neuartige Idee dar. Allerdings gibt es im Internet keinen Sharehoster, der jedem interessierten Kunden die Möglichkeit anbietet Downloads zur Verfügung zu stellen und diese anhand eines Codes freizuschalten. Diese Dienstleistungen müssen seit je her speziell für einen Kunden implementiert und in sein System (Webseite, Webshop o.ä.) implementiert werden. Es fehlt also ein Anbieter der diese Dienstleistung anhand einer Webplattform global anbietet.

Codeload bietet in erster Linie Musik- und Plattenlabels diesen Dienst an, um ihre Veröffentlichungen optimal vermarkten und vertreiben zu können. Theoretisch kann jeder Veröffentlichung zusätzliches digitales Material zum Download angeboten werden, welches über den beigelegten Code heruntergeladen werden kann. Für jede Veröffentlichung oder Kampagne des Musik- /Plattenlabels wird eine spezielle Download-Site erstellt, die auf das Design des Tonträgers angepasst werden kann.

Um die Schnittstelle zwischen Erstellung der Codes und der endgültigen Verteilung an die Kunden optimal zu unterstützen, wurde speziell für Druckereien ein XML Export entwickelt. Die Codes kön-nen nach dem Druck des Booklets<sup>[10](#page-11-1)</sup>, in einem zweiten digitalen Druckverfahren auf das bereits gedruckte Booklet aufgedruckt werden (personalisierter Druck).

Durch den Schutz der Downloads über einen Code wird die unfreiwillige Verbreitung der Dateien verhindert, wodurch keine Urheberrechtsverletzung im Bereich der öffentlichen Zugänglichmachung entstehen. Das Musik- oder Plattenlabel, welches die Nutzungsrechte an der Verbreitung vom Urheber hält, kontrolliert auf diesem Wege die Verbreitung und die Bereitstellung an den urhebergeschützen Materialien jedes Künstlers.

Um die entstehenden Kosten zu decken, die durch anfallenden Traffic und monatliche Domain bzw. Webspace Kosten entstehen, soll ein Tarif Modell entwickelt werden, welches erlaubt die Kosten auf die Kunden und deren Nutzerverhalten umzulegen. Das Tarif-Modell ist jedoch nicht Teil dieses Projekts und wird erst im produktiven Betrieb des Projektes umgesetzt.

<span id="page-11-0"></span> <sup>9</sup> Internetdienstleister die sich auf den Download größerer Dateien spezialisiert haben

<span id="page-11-1"></span><sup>10</sup> Beiheft eines Tonträgers mit Informationen über den Künstler, Songtexte usw.

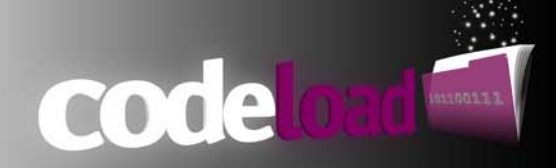

# <span id="page-12-0"></span>**2.5 Toleranzen**

Geplant ist es, das Projekt nach seinen definierten Zielen zu implementieren und abzuschließen. Sollten während der Entwicklungsphase Schwierigkeiten bzw. zeitlich kritische Probleme auftreten, können diese abgeändert werden. Das Projektziel darf dadurch nicht gefährdet werden.

# <span id="page-12-1"></span>**2.6 Referenzmaterial**

Wie schon in der Einleitung beschrieben, stammt diese Projektidee aus einer bereits produktiven Version, die hier als Prototyp betrachtet werden soll. Dieser Prototyp dient als grober Leitfaden für die spätere Produkt Entwicklung. Hierbei wird allerdings nur die Idee verwendet. Schon entwickelte Module des Prototyps fließen nicht in dieses Projekt mit ein, da die Qualität und Sicherheit des Codes nicht ausreichend ist.

# <span id="page-12-2"></span>**2.7 Vorschlag Projektorganisation**

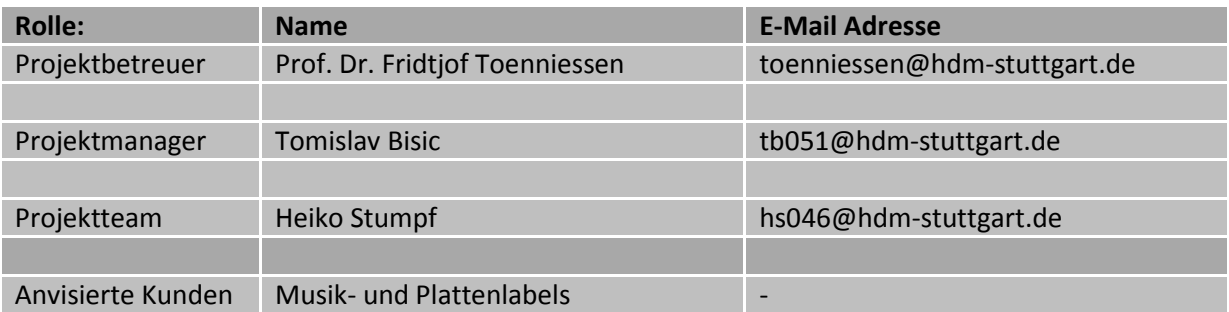

# <span id="page-13-3"></span><span id="page-13-0"></span>**3 Projektbeschreibung**

## <span id="page-13-1"></span>**3.1 Hintergrund des Projektes**

Viele Musiklabels sind auf der Suche nach neuen Lösungen für den Download von Musikdateien. Einige Musiklabels bieten an, dass der Kunde beim Erwerb eines Tonträgers (CD, Schallplatte, usw.), den dieses Label vertreibt, zusätzlich einen Code ausgehändigt bekommt, mit dem er oder sie weitere Lieder oder andere digitale Medien des Künstlers auf einer Website downloaden kann. Für diese Musik-/Plattenlabels soll ein "Download-Tool" entwickelt werden, dass es ihnen ermöglicht, die Download-Codes über dieses Tool einfach und schnell generieren zu lassen. Zusätzlich soll es dem Label ermöglicht werden diese Codes über das Tool zu verwalten und auch auszudrucken. Darüberhinaus soll es auf dieser Web-Plattform auch möglich sein, einzelne Download-Sites für die Tonträger zu erstellen und zu verwalten. Ziel ist es ein Online-Portal für Code-Generierung und Musikdownloads zu entwickeln und bereitzustellen, das sich durch leichte Bedienbar- und hohe Benutzerfreundlichkeit auszeichnet.

code

# <span id="page-13-2"></span>**3.2 Projektdefinition**

## **3.2.1 Scope**

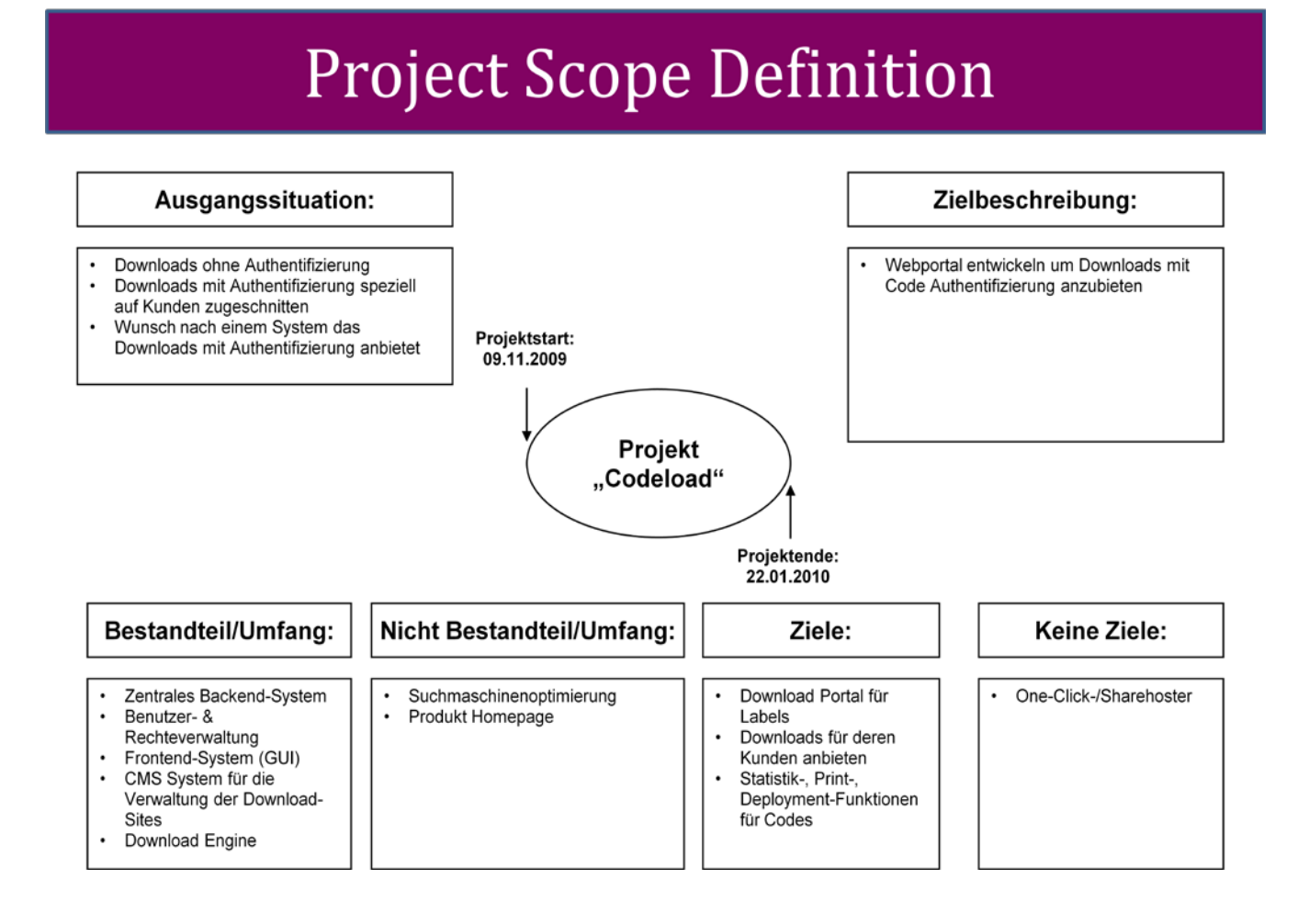

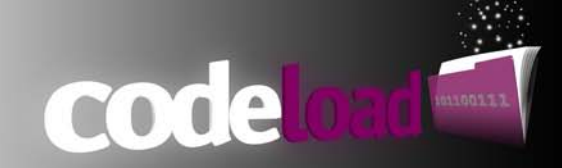

## <span id="page-14-0"></span>**3.2.2 Projektziele**

Das Projektziel ist die Entwicklung eines Online-Download- und Code-Generierungsportals für Musikdateien. Da es sich bei dem Produkt um eine Webanwendung handelt, muss zudem ein hohes Maß an Sicherheit dieser Anwendung gewährleistet sein. Die Kunden eines Musiklabels sollen mit Hilfe dieser Webanwendung in der Lage sein nach Eingabe eines Codes schnell und unkompliziert Musikdateien oder andere Digitalen Formate von einem Server herunterladen zu können.

## <span id="page-14-1"></span>**3.2.3 Umfang und Abgrenzung**

Umfang des Projektes ist es ein Webportal für Musik- und Plattenlabels zu entwickeln mit dem Sie schnell und unkompliziert Download-Codes und Download-Sites erstellen können.

Folgender Umfang ist für das Projekt vorgesehen:

- Entwickeln eines zentralen Backend-Systems Das Backend-System enthält neben dem Webserver auf dem PHP Scripte ausführbar sein müssen, eine MySQL Datenbank.
- Benutzer- und Rechteverwaltung Für das Webportal soll eine Benutzer- und Rechteverwaltung implementiert werden um Zugriffsrechte auf Daten klassifizieren und einschränken zu können. Des Weiteren soll ein Administrator implementiert werden um global Zugriff auf alle Daten des Systems zu erhalten.
- Entwicklung eines Frontend-Systems Das Frontend-System dient der interaktiven Bedienung der Funktionen des Systems und steht in Verbindung mit dem Backend-System.
- $\bullet$  CMS<sup>[11](#page-14-2)</sup> System zur Erstellung von Download-Sites Für die Erstellung und Verwaltung (z.B. ändern und löschen) der Download-Sites muss ein Content Management System implementiert werden um den Funktionsumfang zu garantieren.
- Codegenerierung

Für das System muss ein Codegenerierungs-Algorithmus implementiert werden der skalierbar Codes nach Kundenwünschen erstellt (Groß-/Kleinschreibung)

- Statistiken Um den Status aller Downloads abfragen zu können, muss eine Statistikfunktion implementiert werden.
- Veröffentlichung Um die Codes veröffentlichen zu können bedarf es gewisser Funktionen die dies Sicherstellen (Druck, digitaler Versand).
- Download Engine Für die Downloads und deren Verifizierung muss eine Logik implementiert werden. Diese muss auch ohne das vorhandene Portal funktionsfähig sein und mit der Datenbank interagieren.

<span id="page-14-2"></span><sup>&</sup>lt;sup>11</sup> Content Management System: Dient zur Verwaltung von Webseiten und deren Inhalt

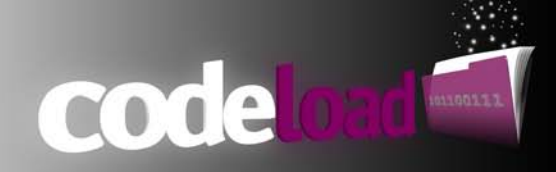

Dieses Projekt grenzt folgende Themen aus:

- Suchmaschinenoptimierung
- Webseite um den Dienst im Internet zu Bewerben und zu Präsentieren (keine Akquise Tätigkeiten)
- Entwickeln eines Tarif-Modells für die Umlegung der Kosten auf die Kunden

### <span id="page-15-0"></span>**3.2.4 Einschränkungen**

Um das Online-Download-Portal für Musikdateien nutzen zu können, wird ein Computer mit internetfähigem Browser benötigt. Die Nutzung des Download-Portals mit mobilen Endgeräten ist bisher nicht vorgesehen kann aber in einem Folgeprojekt realisiert werden.

#### <span id="page-15-1"></span>**3.2.5 Rahmenbedingungen**

#### <span id="page-15-2"></span>**3.2.5.1 Organisation**

Das Projekt muss in einem zeitlichen beschränkten Rahmen durchgeführt werden. Für die Abgabe und Präsentation des Projekts ist der Termin der Media Night an der Hochschule der Medien in Stuttgart am 28.1.2010 vorgesehen. Um das Projekt erfolgreich abzuschließen muss dieser Termin eingehalten werden.

#### <span id="page-15-3"></span>**3.2.5.2 Technik**

• Hardware:

Die Entwicklung des Projekts wird allein mit privater Hardware bewerkstelligt.

• WebServer:

Um das Portal betreiben zu können wird ein WebServer mit PHP 5 Interpreter und MySQL Datenbank benötigt. Hierfür wurde extra eine Domain [\(www.codeload.de\)](http://www.codeload.de/) gemietet um die abschließenden Tests unter realen Bedingungen durchführen zu können und das Portal später betreiben zu können.

• Software

Für die Entwicklung des Webportals und der Gestaltung des Designs wurde ausschließlich Open Source Software eingesetzt (u.a. Ubuntu 9.10, NetBeans 6.8, GIMP 2.6)

• W3C

Während der Entwicklung soll vor allem auch darauf geachtet werden das Portal W3C konform zu entwickeln und vorgeschriebene Standards einzuhalten (XHMTL usw.)

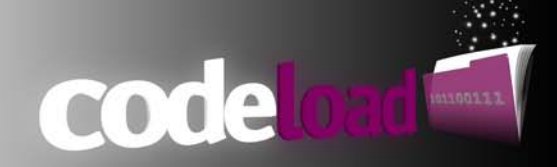

## <span id="page-16-0"></span>**3.2.6 Projektorganisation**

Für die Kontrolle der Meilensteine und um die erfolgreiche Umsetzung des Projekts zu gewährleisten, wurden in regelmäßigen Abständen Statusmeetings zwischen dem Projektmanager Tomislav Bisic und dem Projektteam bestehend aus Heiko Stumpf durchgeführt.

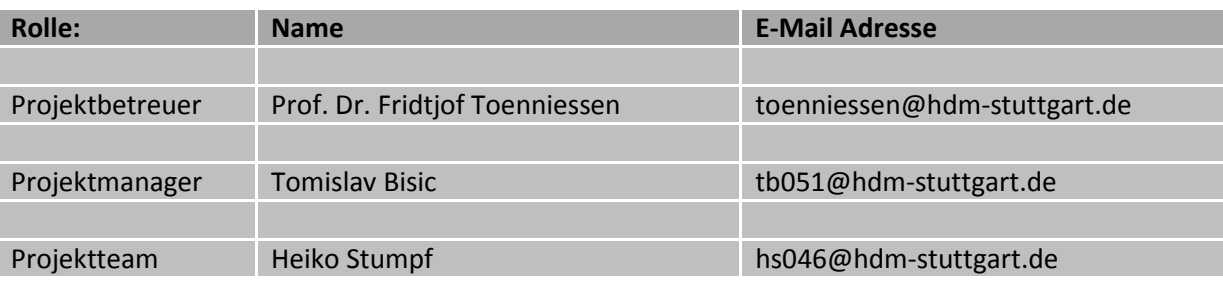

## <span id="page-16-1"></span>**3.2.7 Schnittstellen zu anderen Projekten**

Dieses Projekt wird als Standalone Projekt betrieben und steht daher nicht in Verbindung zu anderen Projekten. Schnittstellen zu weiteren Systemen oder Anwendungen werden deshalb nicht benötigt und sind deshalb auch nicht in der Planung enthalten. Eine weitere Schnittstellenanbindung könnte jedoch in einem Folgeprojekt für Mobile-Endgeräte definiert und realisiert werden.

## <span id="page-16-2"></span>**3.3 Business Case**

Die Entwicklung von Codeload dient in erster Line der Entwicklung und Schulung des Entwicklerteams. Da ein großes Interesse an Webtechnologien wie PHP und JavaScript besteht, ist die Umsetzung dieses Projekts prädestiniert um einen tieferen Einblick in Design-, Architektur- und Performance Konzepte für dynamische Webanwendungen zu erhalten. Des Weiteren soll nicht außer Acht gelassen werden, dass neben der erfolgreichen Entwicklung eines Projekts, auch Erfahrungen im Bereich des Projektmanagements gesammelt werden sollen.

Jedes neue Projekt bringt Herausforderungen mit sich, die im Voraus meistens nicht bekannt sind und gelöst werden müssen. Daher sollte das Entwickler-Team nicht nur technische Aspekte und Hintergründe erlernen, sondern auch die Art und Weise, Probleme anzugehen und erfolgreich zu lösen.

Das Prinzip Downloads anzubieten ist nichts Neues. Der Markt ist mittlerweile überflutet von ei-ner Vielzahl an Sharehostern<sup>[12](#page-16-3)</sup> (rapidshare, megaupload usw.). Diese Sharehoster bieten dem User die Möglichkeit, Dateien hochzuladen und als Download anderen Internet-Usern zur Verfügung zu stellen. Es ist keine Seltenheit, dass sich diese Download Links nach kürzerer Zeit in unzähligen Foren befinden und jeder Internet-User diese Dateien herunterladen könnte. Hier findet keine Berechtigungsverifizierung statt und Urheberrechtsverletzungen sind nicht auszuschließen.

Die Verifikation eines Downloads über einen Code stellt ebenfalls keine neuartige Idee dar. Allerdings gibt es im Internet keinen Sharehoster, der jedem interessierten Kunden die Möglichkeit anbietet Downloads zur Verfügung zu stellen und diese anhand eines Codes freizuschalten. Diese Dienstleistungen müssen seit je her speziell für einen Kunden implementiert und in sein System (Webseite,

<span id="page-16-3"></span><sup>&</sup>lt;sup>12</sup> Internetdienstleister die sich auf den Download größerer Dateien spezialisiert haben

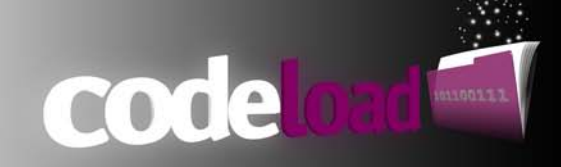

Webshop o.ä.) implementiert werden. Es fehlt also ein Anbieter der diese Dienstleistung anhand einer Webplattform global anbietet.

Codeload bietet in erster Linie Musik- und Plattenlabels diesen Dienst an, um ihre Veröffentlichungen optimal vermarkten und vertreiben zu können. Theoretisch kann jeder Veröffentlichung zusätzliches digitales Material zum Download angeboten werden, welches über den beigelegten Code heruntergeladen werden kann. Für jede Veröffentlichung oder Kampagne des Musik- /Plattenlabels wird eine spezielle Download-Site erstellt, die auf das Design des Tonträgers angepasst werden kann.

Um die Schnittstelle zwischen Erstellung der Codes und der endgültigen Verteilung an die Kunden optimal zu unterstützen, wurde speziell für Druckereien ein XML Export entwickelt. Die Codes kön-nen nach dem Druck des Booklets<sup>[13](#page-17-2)</sup>, in einem zweiten digitalen Druckverfahren auf das bereits gedruckte Booklet aufgedruckt werden (personalisierter Druck).

Durch den Schutz der Downloads über einen Code wird die unfreiwillige Verbreitung der Dateien verhindert, wodurch keine Urheberrechtsverletzung im Bereich der öffentlichen Zugänglichmachung entstehen. Das Musik- oder Plattenlabel, welches die Nutzungsrechte an der Verbreitung vom Urheber hält, kontrolliert auf diesem Wege die Verbreitung und die Bereitstellung an den urhebergeschützen Materialien jedes Künstlers.

Um die entstehenden Kosten zu decken, die durch anfallenden Traffic und monatliche Domain bzw. Webspace Kosten entstehen, soll ein Tarif Modell entwickelt werden, welches erlaubt die Kosten auf die Kunden und deren Nutzerverhalten umzulegen. Das Tarif-Modell ist jedoch nicht Teil dieses Projekts und wird erst im produktiven Betrieb des Projektes umgesetzt.

## <span id="page-17-0"></span>**3.4 Kunden**

Wie schon in der Einleitung beschrieben, ist dieses Projekt aus den Anfragen von Platten- und Musiklabels entstanden und wurde daher in dieser Version speziell auf deren Bedürfnisse zugeschnitten und anhand deren Interessen umgesetzt. Es ist aber durchaus für jeden benutz- und anwendbar der einer speziellen Gruppe von Usern Downloads anbieten möchte. Dies können sowohl Bands, die Ihre Tonträger ohne einen Plattenvertrag vertreiben möchten aber auch Unternehmen sein, die für Werbe- oder Marketing Kampanien Downloads anbieten möchten.

#### <span id="page-17-1"></span>**3.4.1 Kundenerwartungen**

Um den Kundenerwartungen gerecht zu werden wurden vor dem eigentlichen Entwicklungsstart von Codeload zuerst Informationen über gewünschte Funktionalitäten der potentiellen Kunden eingeholt. Einheitlich wurde auf eine einfache Erstellung der Codes und Downloads-Sites Wert gelegt. Weiterhin sollte die Funktion als Hoster<sup>[14](#page-17-3)</sup> übernommen werden und an eine zuverlässige und skalierbare Druck Funktion implementiert werden. Zu guter letzt sollte eine konstante Verfügbarkeit des Services vorhanden sein.

<span id="page-17-2"></span><sup>&</sup>lt;sup>13</sup> Beiheft eines Tonträgers mit Informationen über den Künstler, Songtexte usw.

<span id="page-17-3"></span><sup>&</sup>lt;sup>14</sup> bereitstellen von Webspace zur Speicherung von Dateien im Internet

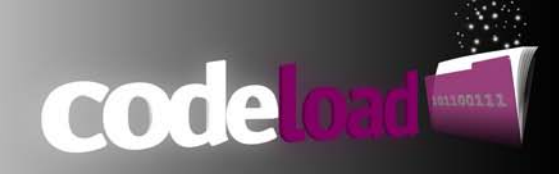

## <span id="page-18-0"></span>**3.5 Abnahmekriterien**

Folgende Punkte wurden als Abnahmekriterien definiert:

- Projekt muss im zeitlichen Rahmen abgeschlossen werden
- Webanwendung muss auf Fehler getestet werden
- Webanwendung muss die gängigen Sicherheitskriterien erfüllen, sprich gegen kriminelle Einwirkungen von außerhalb geschützt werden
- Gewährleistung der Datenintegrität angemeldeter User
- Einmaligkeit eines Codes muss garantiert werden
- Code darf nur einem einzigen Kunden zugeordnet werden dürfen
- Unterstützung folgender Webbrowser: Internet Explorer (ab Version 6), Mozilla Firefox (ab Version 2.0), Opera (ab Version 5.0)
- Gute Performance auch bei mehreren gleichzeitigen Zugriffen durch verschiedene User
- Zuverlässigkeit der Downloads
- Gewährleistung der Verfügbarkeit der Downloads
- Ansprechendes Erscheinungsbild (Design, GUI)
- Statistiken über Downloadaktivitäten
- Verteilung der Codes in physikalischer sowohl Digitaler Form ( Druck bzw. XML, E-Mail )
- Benutzerverwaltung mit Rechtesystem soll implementiert werden

## <span id="page-18-1"></span>**3.6 Kosten / Budget**

Dieses Projekt wurde im Umfeld einer studienbegleitenden Projektarbeit umgesetzt. Alle anfallenden Arbeitsstunden wurden durch das Projektteam geleistet und stehen somit in keinem Zusammenhang für anfallende Kosten. Da komplett auf Open-Source Software entwickelt bzw. gestaltet wurde, fallen somit auch keine Lizenzgebühren an.

Die Entwicklung fand komplett auf eigener Hardware statt, wofür ebenfalls keine zusätzlichen Kosten entstanden sind. Lediglich für endgültigen Test der Produktivumgebung und das finale deployment des Systems fallen Kosten für einen Webserver inkl. Domain an. Dies wird vom Projektteam, aus eigenem Interesse an der Fortführung dieses Projektes, selbst übernommen.

Jeder gestartete Download erzeugt Traffic<sup>[15](#page-18-3)</sup>, dies galt es bei er Auswahl des Tarifes zu beachten. Aufgrund des geringen Bekanntheitsgrades des Projektes und der gegenwärtigen Entwicklungsphase, kann das Traffic-Problem aktuell noch außer Acht gelassen werden. Sobald das System mehr als 10 Kunden besitzt sollte auf einen höheren Tarif ohne Traffic Limit gewechselt werden.

Von Seiten der Hochschule wurde für dieses Projekt auch kein Budget eingeplant bzw. vergeben.

## <span id="page-18-2"></span>**3.7 Projekttoleranz**

Geplant ist es, das Projekt nach seinen definierten Zielen zu implementieren und abzuschließen. Sollten während der Entwicklungsphase Schwierigkeiten bzw. zeitlich kritische Probleme auftreten, können diese, falls das Projektziel dadurch nicht gefährdet ist, abgeändert werden. Hierfür bedarf es

<span id="page-18-3"></span><sup>&</sup>lt;sup>15</sup> Datenaufkommen in Computernetzen

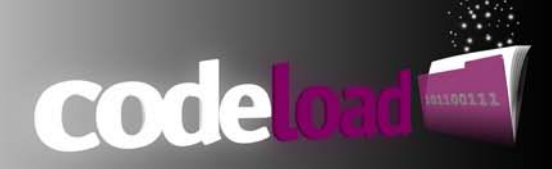

allerdings der Rücksprache mit dem Projektleiter. Alle Änderungen werden im Change Request Protokoll festgehalten und finden sich in Abschnitt 6.3 Change Management wieder.

# <span id="page-19-0"></span>**3.8 Risiken**

Um im Voraus Gefahren bei der Entwicklung bzw. Umsetzung des Projekts entgegen zu wirken wurden zu Beginn mögliche Risiken definiert und hierfür Lösungen vorgeschlagen. Eine detailierte Auflistung aller Risiken finden Sie in Abschnitt 7 Risikomanagement wieder.

# <span id="page-19-1"></span>**3.9 Entscheidungsvorschlag**

Vor Projektstart wurden die Risiken des Projektes genau analysiert und Gegenmaßnahmen definiert mit denen diese Risiken minimiert oder sogar ausgeschlossen werden können.

Folgende Punkte sollen im Gegensatz zu den Risiken stehen und den Entscheidungsvorschlag für die Projektrealisierung erleichtern

- Konstante Kontrolle des Arbeitsfortschritts
- Kritische Programmierelemente werden Priorisiert bearbeitet
- Professoren und Wissenschaftliche Mitarbeiter sollen bei der Beantwortung offener Fragen zu Technologien und deren Umsetzungen behilflich sein
- Planung und Durchführung des Projekts durch einen Projektleiter
- Kein wirtschaftlicher Schaden bei nicht Erfolg des Projekts

Aufgrund der entstehenden Zusammenarbeit mit dem Projektleiter Tomislav Bisic und der Unterstützung durch den Projektbetreuer Prof. Dr. Fridtjof Toenniessen fiel die Entscheidung auf die Umsetzung dieses Projektes.

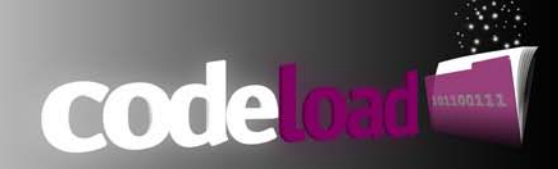

# <span id="page-20-0"></span>**4 Projektlösungsansatz**

## <span id="page-20-1"></span>**4.1 Erforderliche Qualifikationen**

Für Codeload kommen folgende Script- und Beschreibungssprachen zum Einsatz:

- XHTML
- PHP
- JavaScript
- SQL
- CSS

Kenntnisse in den Scriptsprachen PHP und JavaScript sind zu Beginn des Projekts nur rudimentär vorhanden. Beide Script Sprachen sollten aber keinerlei Hürden darstellen, da sie bezüglich Syntax und Aufbau stark an C++ bzw. Java ähneln, in welchen das Projektteam mehrere Jahre Erfahrung aufweisen kann. In den restlichen erwähnten Technologien bestehen fundierte Kenntnisse.

## <span id="page-20-2"></span>**4.2 Alternativen**

Das System hätte serverseitig ebenfalls mit Java Server Pages implementiert werden können. Vorteile wären hierbei die Debugging Möglichkeiten und die bereits vorhanden Kenntnisse des Projektteams in der Programmierung mit Java.

PHP hat sich aber als Standard für dynamische Webseiten durchgesetzt und soll deshalb auch als gesetzte Scriptsprache für dieses Projekt betrachtet werden. In erster Linie geht es bei diesem Projekt auch darum, einen gewissen Lerneffekt zu erzielen und eine neue Scriptsprache zu lernen.

## <span id="page-20-3"></span>**4.3 Infrastruktur**

Für das Projekt sind gewissen Voraussetzungen zu erfüllen um das Produkt zu entwickeln, zu testen und im späteren Zeitpunkt in Betrieb zu nehmen.

### <span id="page-20-4"></span>**4.3.1 Entwicklungsinfrastruktur**

Um auch während der Entwicklungsphase Ressourcen, Kosten und Zeit zu sparen, wird hierfür eine spezielle Entwicklungsumgebung benötigt. Diese Entwicklungsumgebung basiert auf einer virtuellen Ubuntu 9.10 Umgebung, in der ein Apache Webserver, ein PHP Interpreter und eine MySQL Datenbank installiert wurden. Dieser Mehraufwand für die Einrichtung der virtuellen Maschine rechnet sich während des eigentlichen Entwicklungsprozesses wieder, da zum einen auch offline an dem Projekt gearbeitet werden kann und der permanente Dateitransfer auf den Server zum Testen der Scripte hinfällig wird.

Zusätzlich soll in der virtuellen Linux Umgebung die Versionierungssoftware Subversion installiert werden, um den Überblick über alle Dateiveränderungen zu behalten. Dies ist durchaus sinnvoll, da

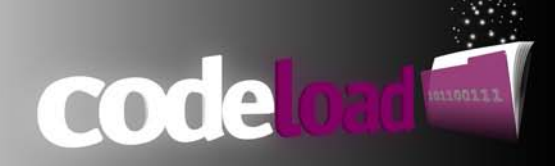

es vorkommen kann, dass das Projekt aufgrund anderer Studientätigkeiten still steht und zu einem späteren Zeitpunkt vergangene Arbeiten leichter aufgenommen werden können.

#### <span id="page-21-0"></span>**4.3.2 Produktivinfrastruktur**

Für die Produktivumgebung soll eine passende Domain und zugehöriger Webspace bei einem Provider gemietet werden, um das Projekt am Ende der Durchführungsphase in einem realen Umfeld testen und schließlich an der Media Night präsentieren zu können.

Sowohl die Produktiv- als auch die Entwicklungsinfrastruktur müssen über identische Konfigurationen und Versionsnummern der einzelnen verwendeten Scriptsprachen (z.B. PHP 5.2.9) verfügen um später Portierungen des Codes aus dem Wege zu gehen.

## <span id="page-21-1"></span>**4.4 Eigenentwicklung und fertige Lösungen**

Im Bereich der dynamischen Webentwicklung gibt es mittlerweile eine Vielzahl von Frameworks (Zend Framework, Symfony) und Content-Management-Systeme (Typo3, Joomla) auf dem Markt, die zum größten Teil auch kostenlos zur Verfügung stehen und nach eigenen Bedürfnissen angepasst werden können. Es bedarf aber einer gewissen Einarbeitungszeit in die Architektur und den Code, um das Verständnis für das entsprechende Framework zu erlangen. Gleiches gilt hier für Content-Management-Systeme. Zu Beginn des Projekts muss also die Frage gestellt werden, ob auf ein bereits vorhandenes Framework oder Content-Management-System zurückgegriffen werden oder ob eine Eigenentwicklung implementiert werden soll.

#### <span id="page-21-2"></span>**4.4.1 Frameworks**

Ein Framework für eine dynamische Webanwendung hat mehrere unterschiedliche Funktionen. Es enthält eine Sammlung von Klassen die z.B. für die Benutzeranmeldung und Umsetzung von Benutzerrechten eingesetzt werden können. Es bedarf dabei einer gewissen Zeit um mit dem Framework umgehen zu können und seine Eigenschaften effizient auszunutzen.

#### <span id="page-21-3"></span>**4.4.2 Content- Management-Systeme**

Content-Management-Systeme sind Anwendungen, die für die Erstellung und Verwaltung von Websites verwendet werden. Mit ihnen ist es möglich, ohne Kenntnisse im Umgang mit HTML Seiten, diese zu erstellen und zu verwalten bzw. ihren Inhalt zu kontrollieren und gegebenenfalls zu verändern. Sie verhalten sich ähnlich wie Frameworks, nur lässt sich das System nicht mehr modifizieren.

#### <span id="page-21-4"></span>**4.4.3 Architektur Entscheidung**

Für dieses Projekt wurde bewusst auf den Einsatz eines Frameworks oder eines Content-Management-Systems verzichtet. Dies hat in erster Linie nichts mit der Einarbeitungszeit in das entsprechende Framework zu tun, sondern viel mehr mit dem Lernfaktor, der entsteht wenn ein solch "kleines" Framework selbst entwickelt wird. Diese Entscheidung wurde mit der Kenntnis gefällt, dass durchaus ein erheblicher Mehraufwand auf das Projektteam zukommt und das erstellte Framework eventl. nicht an die Performance eines fertigen, ausgereiften Frameworks herankommt.

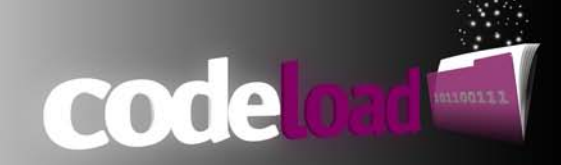

### <span id="page-22-0"></span>**4.4.4 Entwicklungsprinzipien**

Objektorientiertes Programmieren ist seit Jahren das Werkzeug der Wahl um skalierbare und wiederverwendbare Applikationen zu entwickeln. PHP bietet seit der Version 4 und mittlerweile in der Version 5 weitreichende Unterstützung für Objektorientiertes Programmieren. Codeload soll komplett über den Objektorientierten Ansatz entwickelt und modular aufgebaut werden.

Dies ermöglicht dem Entwickler, geschriebene Programmcodes komfortabel über das komplette System hinweg zu verwenden.

# <span id="page-22-1"></span>**4.5 Security und Vertraulichkeit**

- Authentifizierung: Die User des Portals müssen sich mit einem Benutzernamen und Passwort am System anmelden
- Sicherheitsbestimmungen für Webanwendungen:

Alle Sicherheitsbestimmungen für Webanwendungen (Schutz vor Cross-Site Scripting, SQL-Injections usw.) müssen eingehalten werden, da ansonsten Daten unbefugt heruntergeladen oder gelöscht werden können und wirtschaftlichen Schaden verursachen. Im schlimmsten Fall wird die Datenbank durch SQL Injections gelöscht, was einen kompletten Ausfall des Systems zur Folge hätte.

• Datenbank Backup: Sollte die Datenbank durch den Entwickler gelöscht werden oder Inkonsistenzen aufweisen, muss ein tägliches inkrementelles Backup der Datenbank angefertigt.

## <span id="page-22-2"></span>**4.6 Wartungs- und Betriebsanforderungen**

#### <span id="page-22-3"></span>**4.6.1 Betriebsanforderungen**

- Für das System ist es wichtig, dass der Server eine geringe Downtime hat. Das heißt der Server sollte nur zu Wartungszwecken neu gestartet werden. Der komplette Datenverkehr zur Erstellung der Download-Sites, also das WebPortal an sich und die Download-Sites die für den Kunden sichtbar sind, laufen über diesen Webserver. Es muss gewährleistet werden, dass der Kunde praktisch zu jeder Tages- und Nachtzeit einen Download starten kann. Eine größere Ausfallzeit des Dienstes wirkt sich schlecht auf das Image des Künstlers bzw. des Musik-/Plattenlabels aus. Des Weiteren legt es ein schlechtes Bild auf Codeload und schreckt neue Kunden ab.
- Um Downloads auch ohne das Portal anbieten zu können, müssen beide Systeme, sprich das Portal zur Generierung der Codes und die einzelnen Download-Sites, unabhängig voneinander funktionieren und als Standalone Anwendungen implementiert werden. Soll das Portal zu Wartungszwecken kurz geschlossen werden, ist so der Download Betrieb ohne weiteres möglich.
- Um schnell mit Daten wie z.B. neu erstellte Codes oder Benutzerinformationen umgehen zu können, wird als Datenbankverwaltungssystem eine MySQL Datenbank verwendet.
- Um die Datenbank zu entlasten, muss die grundlegende Architektur intelligent genug skaliert werden um ständige Datenbankzugriffe wie z.B. auf Benutzer & Gruppen Informatio-

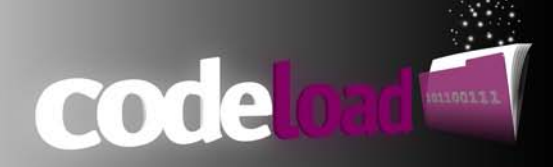

nen zu speichern. Dies wird über Sessionvariablen geregelt, die solang der Benutzer angemeldet ist die nötigen Informationen speichern.

## <span id="page-23-0"></span>**4.6.2 Wartungsanforderungen**

Falls der Server einmal ausfallen sollte, wäre es wünschenswert den Dienst auf einem Ersatzserver weiter zur Verfügung zu stellen. Dies setzt aber einen Abgleich mit der Datenbank voraus, was zusätzlich einen erhöhten Entwicklungs- und Kostenaufwand zur Folge hätte und für dieses Projekt nicht umgesetzt werden kann.

## <span id="page-23-1"></span>**4.7 Vereinbarungen**

Codeload basiert auf einer eigenständigen Idee des Entwicklers und soll zu einem späteren Zeitpunkt als Dienst im Internet angeboten werden. Es besteht zwar von außerhalb Interesse an dieser Lösung, jedoch wurden keine mündlichen oder schriftlichen Vereinbarungen mit zukünftigen Kunden oder Firmen abgeschlossen.

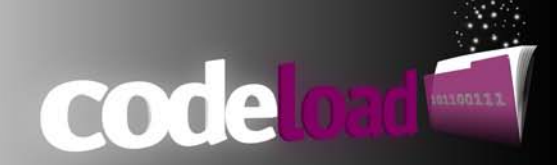

# <span id="page-24-0"></span>**Produktbeschreibung**

# <span id="page-24-1"></span>**5.1 Produktstrukturplan**

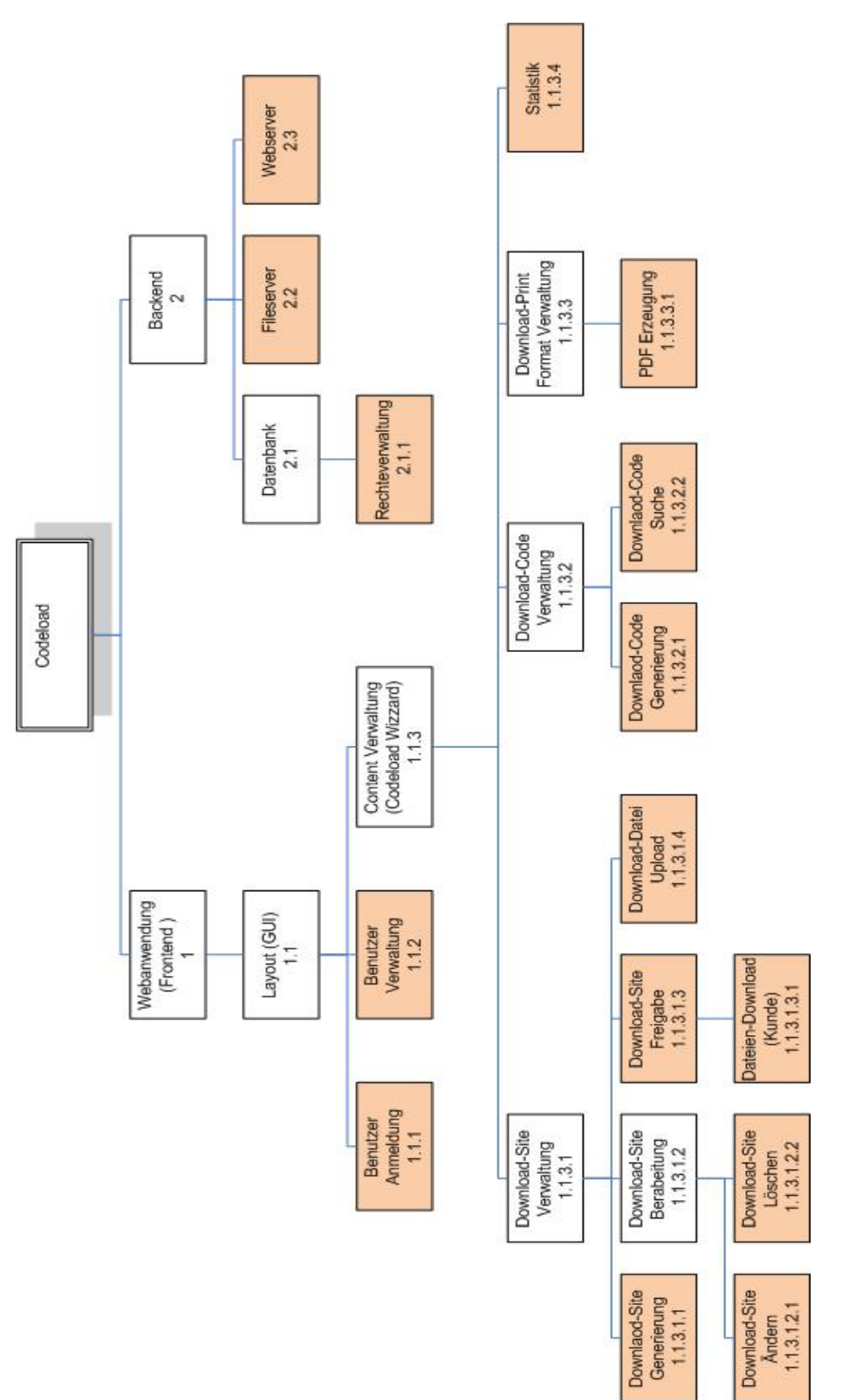

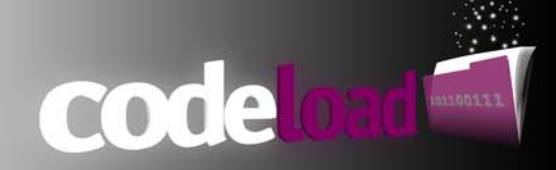

# <span id="page-25-0"></span>**5.2 Produktflussdiagramm**

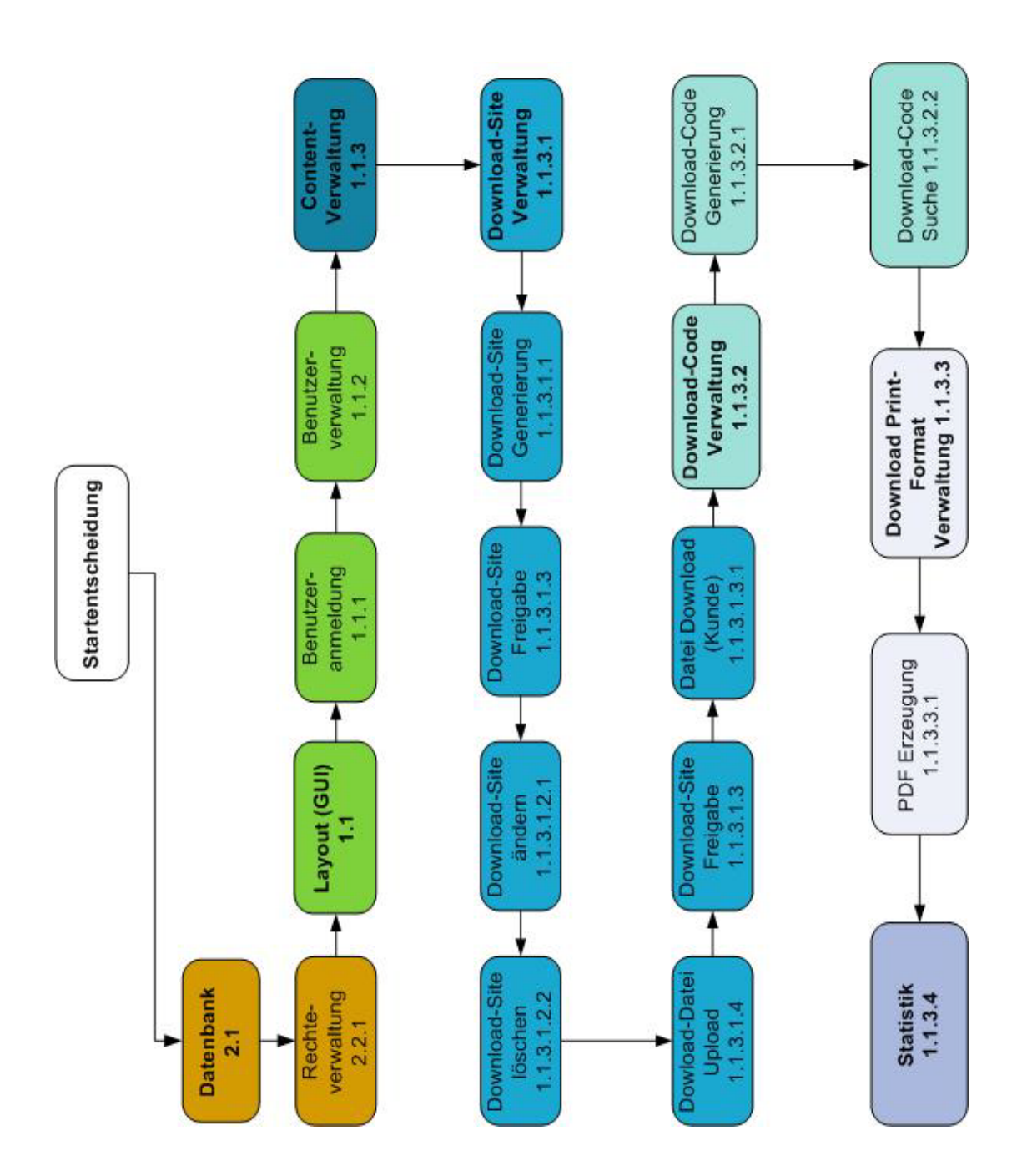

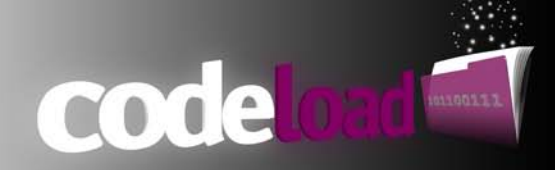

# <span id="page-26-0"></span>**5.3 Managementprodukte**

Die Managementprodukte dieser Dokumentation gliedern sich folgendermaßen auf:

- Einführung
- Projektbeschreibung
- Projektlösungsansatz
- Produktbeschreibung
- Projektplan
- Projektflussdiagramm
- Risikomanagement
- Fazit

Anhand dieser, im oberen Abschnitt der Dokumentation erwähnten Punkte wird die Organisation, Planung und Theorie des vorliegenden Projekts beschrieben. Diese Punkte beschreiben vor Projektstart die Realisierbarkeit des Projektes, dienen während der Durchführung als Leitfaden und nach Abschluss des Projekts als Tätigkeitsnachweiß der Projektinhalte. Detaillierte Informationen über die genannten Punkte befinden sich in ihren jeweiligen Abschnitten.

# <span id="page-26-1"></span>**5.4 Spezialistenprodukte**

Im folgenden Abschnitt soll auf die wichtigsten Produkte dieses Projekts eingegangen werden. Nach PRINCE2<sup>[16](#page-26-3)</sup> beschreiben diese Produkte das finale Produkt nach Projektabschluss.

# <span id="page-26-2"></span>**5.5 Architektur/Framework**

Im Projektplan wurde schon detailliert über die Entscheidung ein Framework einzusetzen oder nicht, ausführlich beschrieben. Um den Lerneffekt für dieses Projekt zu maximieren wurde ein eigenes "kleines" Framework implementiert. Die nachfolgende Grafik soll die Architektur des Frameworks und des Projektes verdeutlichen. Auf die einzelnen Komponenten wird im weiteren Verlauf der Produktbeschreibung eingegangen.

<span id="page-26-3"></span> $16$  Prince2: "Projects in Controlled Environments" – Projektmanagement Methode

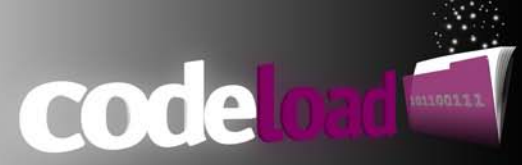

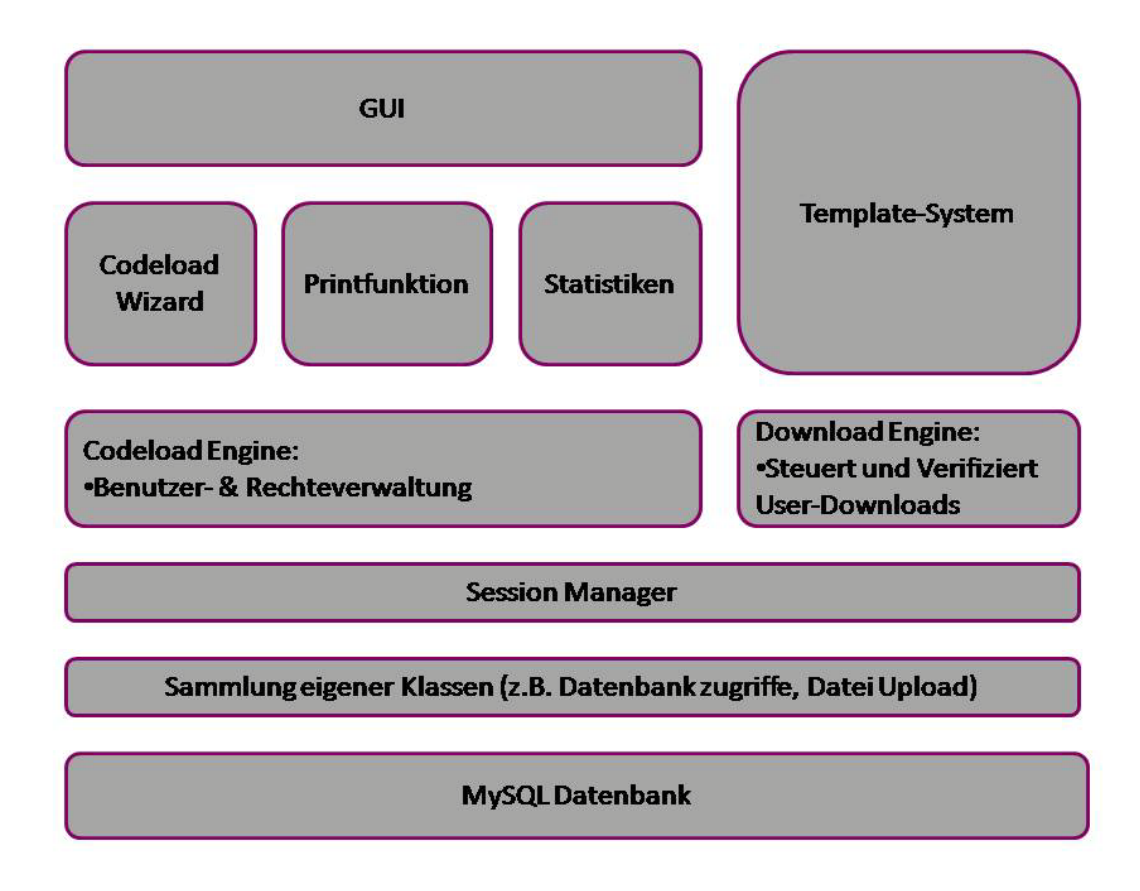

## <span id="page-27-0"></span>**5.5.1 Codeload WebPortal**

Die zentrale Anlaufstelle für die Erstellung und Verwaltung der Download-Sites sowie deren zugehörigen Codes erfolgt über das Codeload WebPortal. Über dieses Portal ist es außerdem noch möglich, weitere Zusatzfunktionalitäten wie Statistiken oder Druckfunktionen abzurufen.

### <span id="page-27-1"></span>**5.5.1.1 Sessions**

Für Codeload ist es notwendig, den User, sei es der User des Systems oder der User der per Code Downloads startet, zu erkennen und seine "Identität" zu speichern. Im System muss sich der User durch die Benutzerverwaltung identifizieren und seine Identität wird während seiner Sitzung konstant gespeichert. Seine Identität und Gruppenzugehörigkeit ist wichtig um die Gruppenrichtlinien zu gewährleisten. Für den Download User wird ebenfalls eine Sitzung angelegt, um ihn bei einem eventl. Abbruch des Downloads nochmals zu erkennen und den Download erneut zu starten, obwohl der Code schon eingelöst wurde. Genauere Informationen zu den zwei Sitzungsvarianten sind im Abschnitt Benutzerverwaltung bzw. Download Engine zu entnehmen.

#### <span id="page-27-2"></span>**5.5.1.2 Benutzer-& Rechteverwaltung**

Für das Codeload System ist es notwendig, eine Benutzer- & Rechteverwaltung zu implementieren. Die Verwaltung der Codes und Downloadseiten darf nur für die entsprechende Gruppe (Label/Plattenfirma) bzw. den Benutzer der zu dieser Gruppe gehört möglich sein.

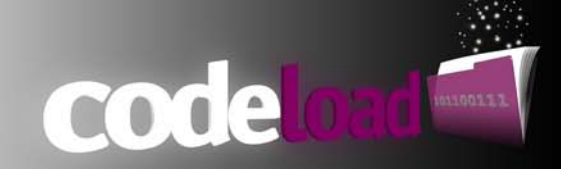

Durch den Benutzer wird über seine Email Adresse und sein Passwort der Login sichergestellt, durch die Gruppe werden alle Inhalte im System anhand der Gruppen ID dargestellt. So wird sichergestellt, dass das Erstellen und Ändern von Seiten und Codes nur im Gruppenkontext stattfindet.

### <span id="page-28-0"></span>**5.5.1.3 Klasse Session Manager**

Die Motivation hinter der CSessionManager Klasse ist, nach der Instanziierung ein Objekt zu besitzen das die komplette Benutzer, Gruppen und Rechte Verwaltung übernimmt:

- die Erzeugung einer eindeutigen SessionID
- speichern der Session in der Datenbank
- die Speicherung aller anfallenden Variablen für eine Seite um diese auch für nachfolgende Seiten zur Verfügung zu stellen

#### **Problem**

Der verbindungslose Aufbau von HTTP hat bei größeren Projekten bzw. zusammenhängenden Webseiten den Nachteil, dass Informationen für nachfolgende Seiten verloren gehen. Der Server vergisst sämtliche Informationen, die er aus der letzten Transaktion ermittelt hat. Ob ein Nutzer die Seite ein zweites Mal aufruft oder ob es sich um zwei verschiedene Nutzer handelt, kann nicht ohne weiteres unterschieden werden.

PHP bietet für dieses Probleme die Möglichkeit der Sitzungsverfolgung an. Dabei bekommt der Nutzer der Webseite eine eindeutige ID zugeteilt, die Session ID. Dies kann ohne eigene Implementationen "Out oft he Box" mit PHP auf 3 Verschiedene Wege erfolgen.

- Setzen von Cookies
- Übermittlung der Daten durch den Query-/ Parameterstring, Per HTTP GET (http://www.codeload.de/index.php?var=wert&var2=zweiterwert)
- Übermittlung der Daten durch den HTTP Header per HTTP POST

Alle 3 Methoden haben eines gemeinsam, dass sie nur bedingt sicher sind. Der Query-/ Parameterstring kann durch den User in der Adressleiste verändert und der HTTP Header durch "dritte" abgefangen und somit die Session übernommen werden. Cookies können vom Benutzer deaktiviert werden und stehen somit der Sessionverwaltung nicht mehr zur Verfügung. Um diese Probleme zu umgehen wurde die Sessionverwaltung für Codeload in die MySQL Datenbank verlagert.

### **Umsetzung**

Die Sessionverwaltung wird durch die abstrakte Klasse CSessionManager komplett in eine MySQL Datenbank verlagert. PHP bietet dafür die Möglichkeit dem bereits vorhanden Session Handler neue Callback Funktionen zu übergeben. Diese Callback Funktionen werden durch den Webserver bei der Erstellung und Beendigung der Session oder nach Abarbeitung des Scripts aufgerufen.

Da es für Codeload zweimal nötig ist Sessions zu speichern, sowohl für das Webportal als auch die Download Engine wurde die Klasse CSessionManager als abstrakt deklariert. D.h alle weiteren Klas-

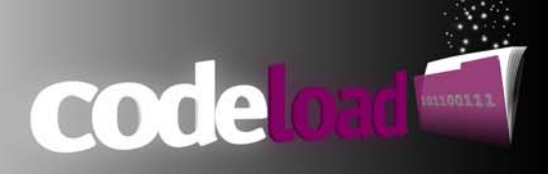

sen die mit Sessions arbeiten müssen, können von dieser Klasse ableiten und ihre eigenen Implementierungen vornehmen.

Das Klassendiagramm für die Printfunktion befindet sich in Abschnitt 5.5.6 Klassendiagramme.

#### <span id="page-29-0"></span>**5.5.1.4 Content-Verwaltung**

Die Content-Verwaltung umfasst folgende Punkte, welche ebenfalls aus dem Framework Archtitektur Diagramm zu entnehmen sind:

 $\bullet$  Codeload Wizard<sup>[17](#page-29-2)</sup>

Auf den Wizard wird in Punkt 4.5.1.4 noch genauer eingegangen

• Printfunktion

Um PDF Dokumente für den Druck der Codes zu erstellen wurde eine Wrapper Klasse für die frei Verfügbare FPDF Library geschrieben. Für Informationen über die FPDF Library wird auf die Homepage der Bibliothek im Anhang verwiesen.

Das Klassendiagramm für die Printfunktion befindet sich in Abschnitt 5.5.6 Klassendiagramme.

• Statistiken

Anhand von Datenbankabfragen, in Zeiträume gegliedert und nach Download-Sites sortiert, lassen sich verschiedene Statistiken anzeigen.

Das Klassendiagramm für die Statistik befindet sich in Abschnitt 5.5.6 Klassendiagramme.

### <span id="page-29-1"></span>**5.5.1.5 Codeload Wizard**

#### **Grundidee**

Ein wesentlicher Bestandteil von Codeload ist das erstellen unterschiedlicher Webobjekte, sprich Codes, Download Sites oder PDF Dateien für den Druck. Diese Objekte haben jeweils bestimmte Ei-

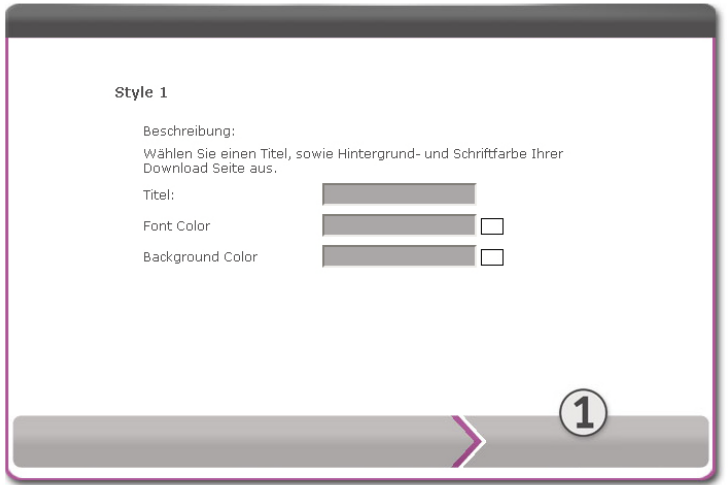

**Codeload Wizard für Download-Sites**

genschaften. Bei der Erstellung der Codes sind dies z.B. die maximale Anzahl, die Länge oder die Syntax (Groß- und Kleinbuchstaben) der Codes. Für die Download-Sites lässt sich die Hintergrund- und Schriftfarbe anpassen, Bilder- und die Download Dateien hochladen. Um den Benutzer durch diesen Erstellungsprozess zu führen, also die Definition dieser Eigenschaften vorzunehmen wird dies anhand eines Assistenten durchgeführt – der Codeload Wizard.

<span id="page-29-2"></span><sup>17</sup> Assistent der durch einen Erstellungsprozess führt

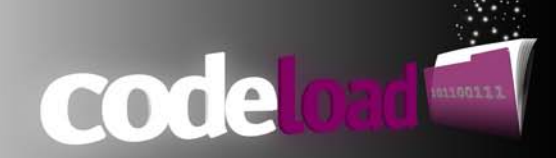

#### <span id="page-30-0"></span>**5.5.1.6 Klasse Wizard**

Beim Codeload-Wizard handelt es sich um eine abstrakte Basisklasse, die die allgemeinen Funktionalitäten eines Assistenten kapselt. In diesem Fall implementiert die Klasse die Logik für das Vorund Zurückspringen der einzelnen Schritte und die Speicherung der einzelnen Eingaben. Sollte also bei der Ausführung des Assistenten eine Eingabe vergessen werden, so lässt sich zu diesem Punkt navigieren ohne die restlichen Eingaben zu verlieren, was bei Web Anwendungen durchaus nicht üblich ist. Ist der Wizard abgeschlossen, bekommt der User vor der endgültigen Speicherung seiner Eingabe Daten ein Übersichtsfenster präsentiert. Eine weitere Eigenschaft ist, dass der Wizard komplett als Formularfeld aufgebaut ist. Er sendet also durch den Next Button die Eingaben an sich selbst, die Logik des Wizards regelt dabei das Speichern und lädt die nächste darzustellende Seite.

Wie schon in der allgemeinen Beschreibung des Wizards erwähnt, wird der Wizard für jeden allgemeinen Erstellungs-, Änderungs- und Löschprozess angewendet.

Um dem Wizard nun eine spezielle Funktion zu übertragen, z.B. die Erstellung einer Download-Site, wird von ihm abgeleitet und nun die speziellen Eigenschaften die für eine Download-Site nötig sind, implementiert. Es muss in diesem Fall nur die Methode für das speichern der Daten angepasst werden. Da der Download-Site-Wizard dies anders Hand habt als z.B. die Modifizierung einer bereits vorhanden Download-Site (SQL Befehle: INSERT INTO, UPDATE).

Wie stellt der Wizard nun die einzelnen Seiten dar? Der Wizard ist mehr als Darstellungsrahmen zu verstehen, die einzelnen Seiten sind eigenständige HTML Seiten welche nur in den Wizard eingehängt werden und durch bestimmte positionierungseigenschaften der Reihe nach aufgerufen werden.

Das Klassendiagramm für den Wizard befindet sich in Abschnitt 4.5.4

#### <span id="page-30-1"></span>**5.5.1.7 GUI / Benutzeroberfläche / Navigation**

Für das WebPortal eine Primär/Sekundärnavigation implementiert. Jeder Primärmenüpunkt enthält weitere Untermenüpunkte die in der Sekundärnavigation dargestellt werden. Dies ist wie folgt aufgeteilt:

- Home
- **User** 
	- o Benutzername ändern
	- o Passwort ändern
- **Sites** 
	- o Download-Site erstellen
	- o Download-Site ändern
	- o Download-Site löschen
	- o Download-Site anzeigen

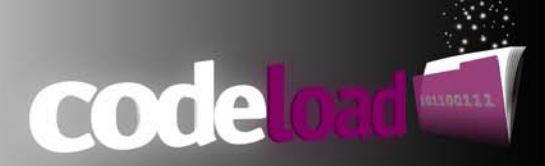

- Codes
	- o Code suchen
	- o Code erstellen
- Statistics
	- o Statistik anzeigen
- Print
	- o Etiketten drucken
	- o Flyer drucken
	- o XML Export
- Contact

Um einen Einblick in das Web-Portal und die Menünavigation zu bekommen wurden zwei Screenshots der Dokumentation beigefügt.

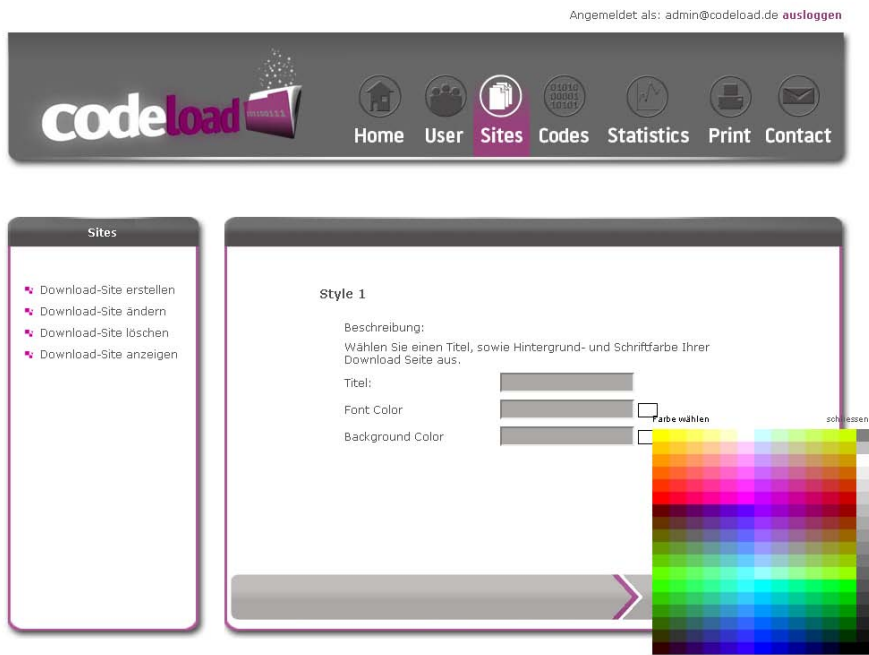

**Rubrik Sites**

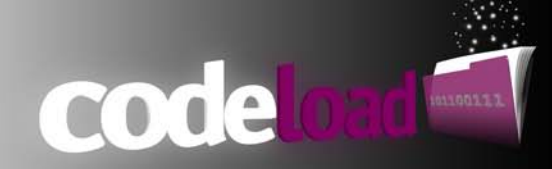

Annemaldet als: admin@codeload de ausleggen

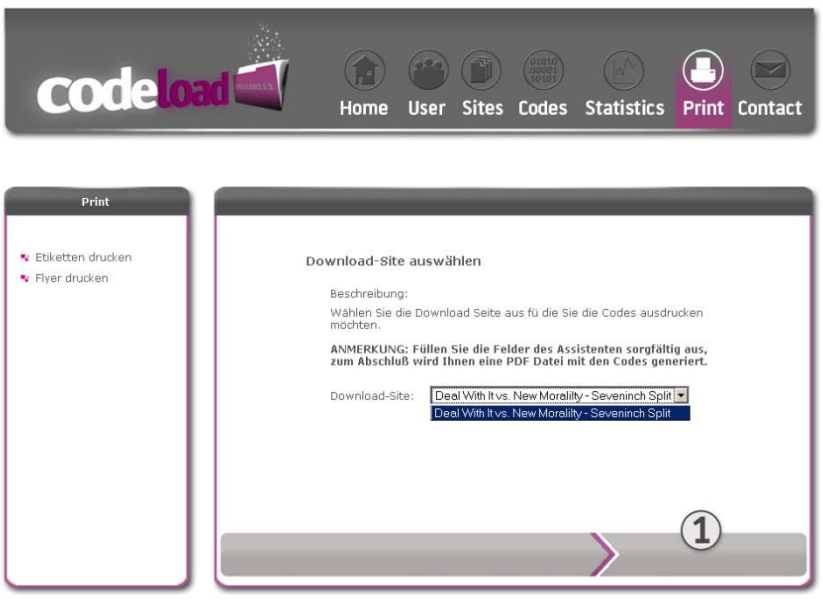

**Rubrik Print**

## <span id="page-32-0"></span>**5.5.2 Codes**

Eine der Hauptfunktionen von Codeload ist es, Codes zu generieren und über diese Downloads zur Verfügung zu stellen. Dabei muss das System in erster Linie die Codes erstellen, in die Datenbank eintragen und einer Download Seite zuordnen. Neben der Verwaltung im System müssen die Codes durch die Download Engine verifiziert und eingelöst werden. Weitere Funktionen wie Drucken von Codes werden dabei durch andere Klassen zur Verfügung gestellt.

Sollen Codes generiert werden, gibt es dafür mehrere Einstellungsmöglichkeit.

- Länge: Kann zwischen 5 und 10 Zeichen gewählt werden
- Zeichen: Zahlen und Großbuchstaben
- Zeichen: Zahlen und Groß-/Kleinbuchstaben (Case Sensitive)

Für jedes einzelne Zeichen eines Codes wird zufällig unterschieden ob eine Zahl oder ein Buchstabe gewählt werden soll. Daher kann es auch durchaus vorkommen das Codes, nur aus Zahlen oder nur aus Buchstaben bestehen.

#### <span id="page-32-1"></span>**5.5.2.1 Klasse Code**

#### **Grundidee:**

Um die Funktionalität der Code Erstellung und Verwaltung zu Kapseln und auch anderen Stellen des Systems zur Verfügung zu stellen, wurde der komplette Funktionsumfang der Codes in die Klasse CCode implementiert. So benötigt z.B. die Funktion Drucken des Systems die Codes als Array oder der Wizard die Methoden zum erstellen von Codes.

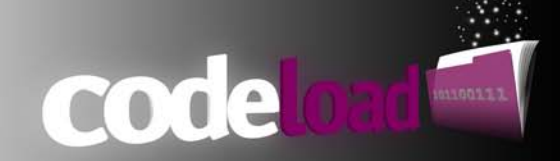

#### **Problem:**

Für die Erstellung der Codes gibt es keinen fertigen Algorithmus der bereits in einer PHP Library implementiert ist. Der Benutzer des Systems soll die Codes für seine Ansprüche erstellen können und dafür Auswahlmöglichkeiten haben. So soll zum Beispiel die Länge der Codes (Anzahl Zeichen) freiwählbar sein, oder ob die Codes aus Zahlen und Groß- /Kleinbuchstaben bestehen oder nur aus Zahlen und Großbuchstaben.

Bei der Erstellung der Codes muss weiterhin beachtet werden, dass jeder erstellte Code eindeutig im System ist. Kein Kunde soll die Möglichkeit besitzen, seinen Code auch für eine andere Download Seiten zu verwenden. Die Chance, mit dem richtigen Code die richtige Download Seite zu wählen in der der Code ebenfalls vorhanden ist geht zwar gegen Null, trotzdem muss dies ausgeschlossen werden.

#### **Umsetzung:**

Die Codeverwaltung wird vollständig von der Klasse CCode implementiert. Sie enthält dabei Methoden für die Erstellung, Verwaltung und Verifizierung. Die Klasse enthält zusätzlich Sicherheits- bzw. Schutzmechanismen um die maximale Anzahl für eine Download-Site nicht zu überschreiten oder um die Datenbank beim Vergleichen nach bereits vorhanden Codes nicht zu überlasten.

Das Klassendiagramm der Code Klasse befindet sich in Abschnitt 5.5.6 Klassendiagramme.

## <span id="page-33-0"></span>**5.5.3 Download-Site**

Wie schon im Abschnitt Wizard kurz angeschnitten, werden die einzelnen Download-Sites über den Wizard erstellt. Das heißt eigentlich werden hier keine "realen" HTML Seiten erstellt sondern nur die Eigenschaften einer Site festgelegt sowie die entsprechenden Dateien wie Bilder, Banner und Download Dateien auf den Server übertragen und in der Datenbank vermerkt. Eine Download-Site bekommt eine eindeutige Seriennummer vom System zugeteilt, mit der Sie eindeutig identifiziert werden kann und über eine URL erreichbar ist. Mehr Details werden im Abschnitt 4.5.5 Template-System beschrieben.

## <span id="page-33-1"></span>**5.5.4 Download Engine**

Die Download Engine und das Codeload Portal sind zwei voneinander unabhängige Programm Module. Sie haben nur die Datenbank als Basis gemeinsam. Die Download-Engine implementiert die Logik die für die Downloads verantwortlich ist. Nach erfolgreicher Verifizierung des Codes stößt sie den Download an und trägt den Code mit zusätzlichen Userinformationen in die Datenbank als eingelöst ein. Dabei wird auf z.B. folgende Logik verifiziert:

- Der Code muß in der Datenbank vorhanden sein, also durch das Codeload Portal erstellt worden sein
- Die Email Adresse zur Bestätigung des Downloads muss gültig sein
- Es wird geprüft ob der Code schon eingelöst wurde
- Falls der Code eingelöst wurde, wird das Download-Zeitfenster geprüft

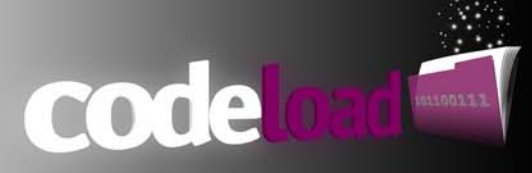

Die komplette Logik ist in einem Strukturdiagramm dargestellt und enthält alle Verifizierungsschritte der Download Engine:

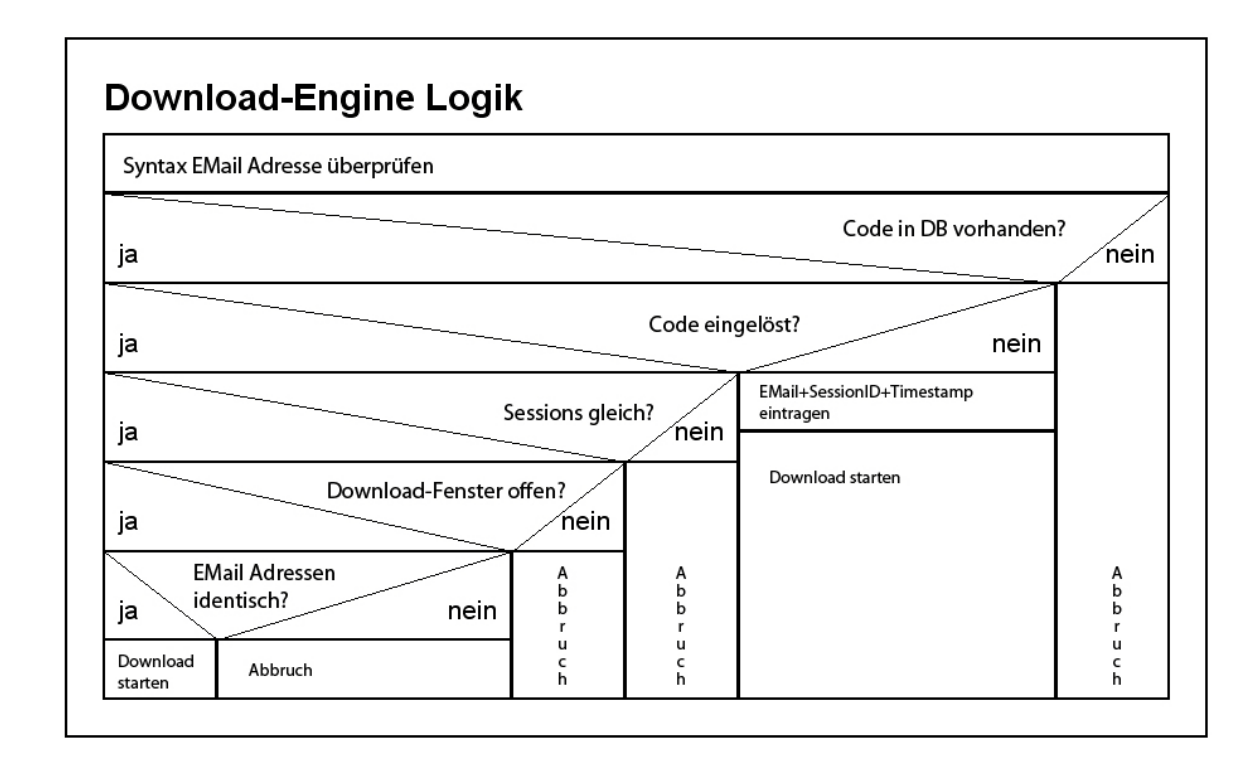

## <span id="page-34-0"></span>**5.5.5 Template System**

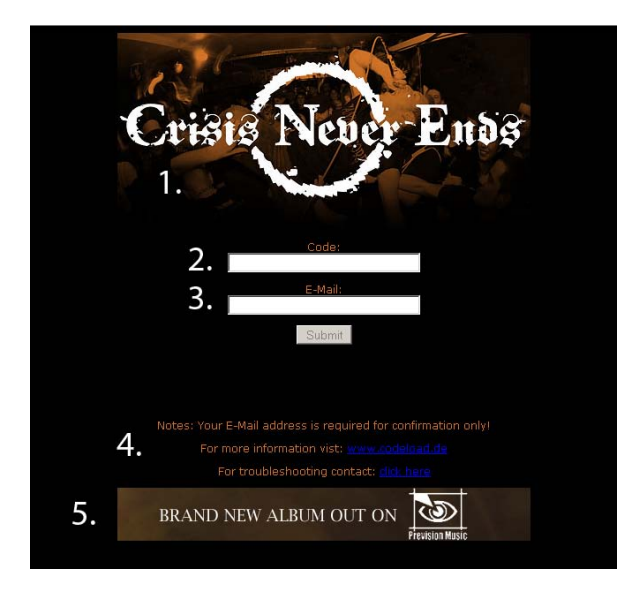

Das Template-System ist für die Darstellung der einzelnen Download-Sites zuständig. Ruft ein Benutzer eine spezielle Download-Site über eine URL auf. Wird das Template-System aufgefordert die entsprechende Download-Site aufzubauen und darzustellen. Wie das geschieht, soll im Folgenden kurz beschrieben werden

Der Kunde bekommt mit dem Code eine URL ausgehändigt unter der er die Download-Site aufrufen kann. Diese URL sieht folgendermaßen aus: <http://www.codeload.de/x6tp>

Das Zeichenkürzel am Ende repräsentiert die Seriennummer der Download-Site. Anhand dieser

Seriennummer weiß das Template-System welche Inhalte darzustellen sind. Alle durch den Download-Wizard spezifizierten Eigenschaften werden geladen und dargestellt.

**1. ) Allgemeines Bild oder Logo 2.) Eingabefeld für den Code**

**3.) Eingeabefeld für die Email Adresse 4.) Informationen zum Label und Kontakt bei Problemen 5.) Banner**

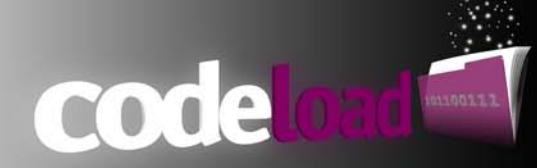

# <span id="page-35-0"></span>**5.5.6 Klassendiagramme**

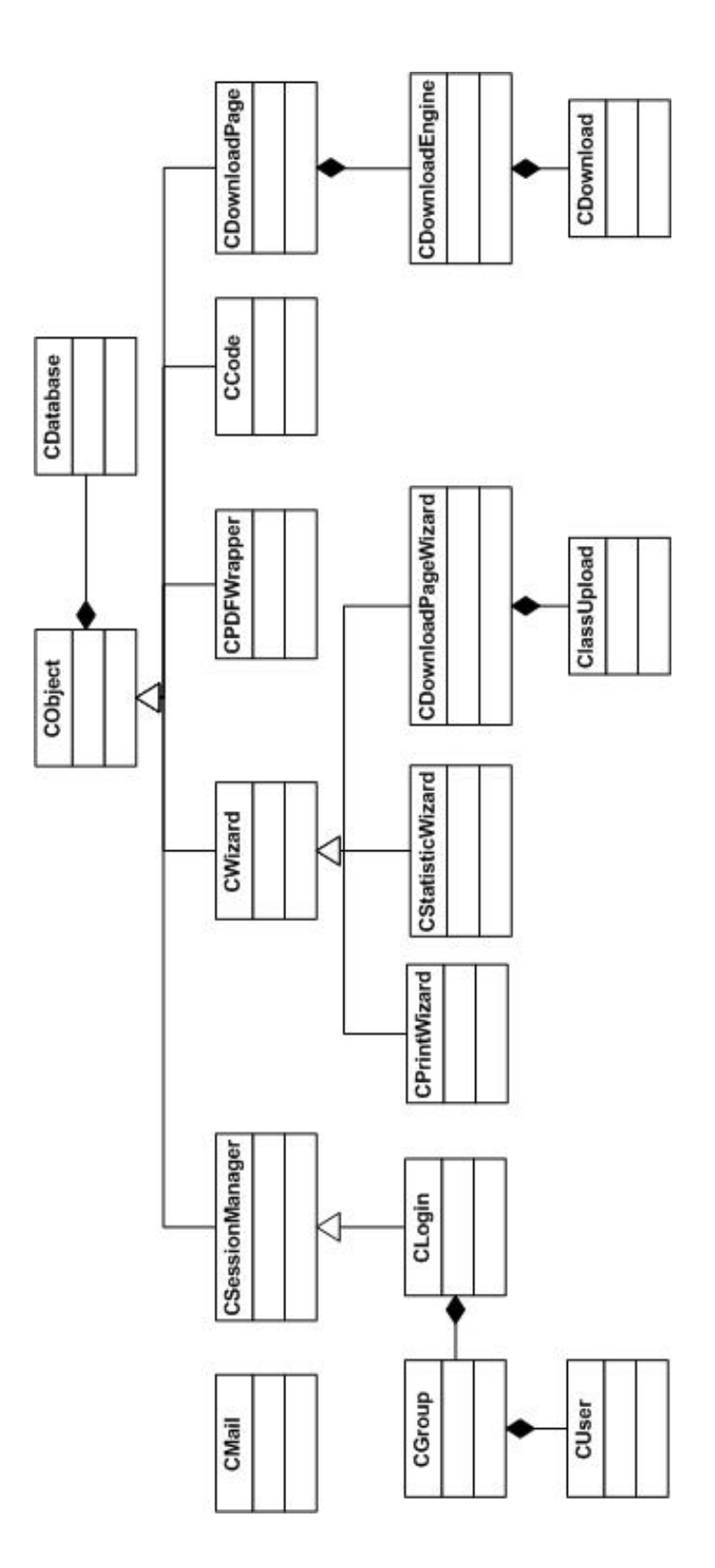

31

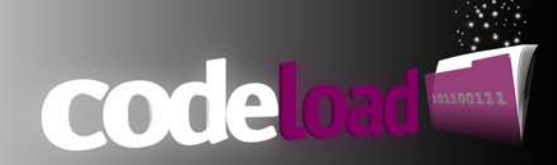

## <span id="page-36-0"></span>**5.5.7 Datenbank**

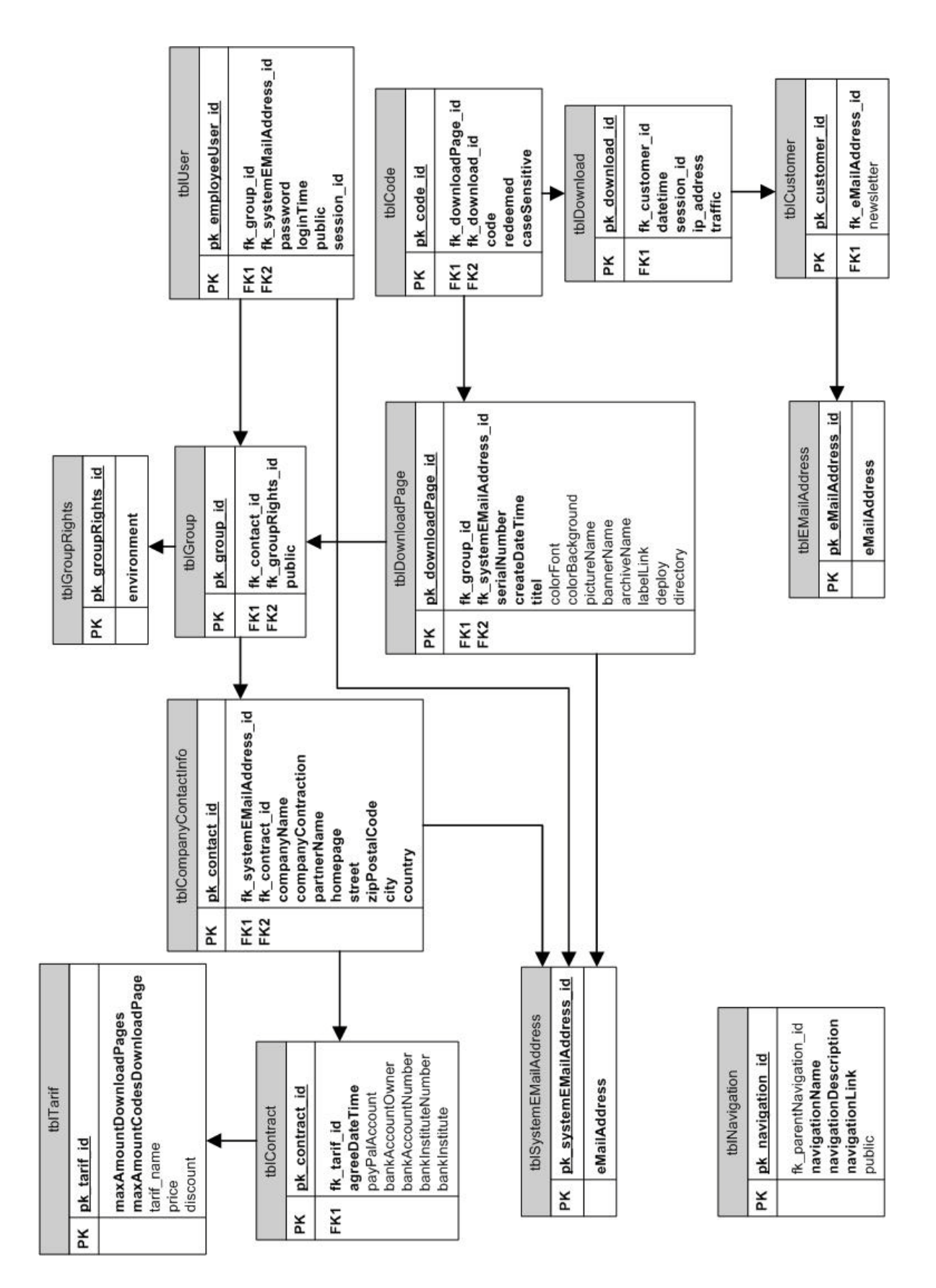

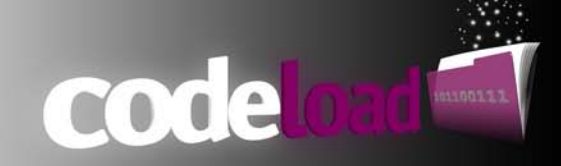

# <span id="page-37-0"></span>**5.6 Qualitätsmanagement**

## <span id="page-37-1"></span>**5.6.1 Testing**

Um die Qualität des endgültigen Produkts zu garantieren wurden Qualitätskriterien zu Beginn des Projekt definiert. Um deren Einhaltung zu garantieren wurden die entwickelten Produkte während und nach jedem abgeschlossenen Entwicklungszyklus auf ihre Funktion und Richtigkeit getestet. Dabei war das komplette Projektteam an diesen Tests beteiligt.

Folgende Testes wurden durchgeführt und an die Projektteilnehmer verteilt:

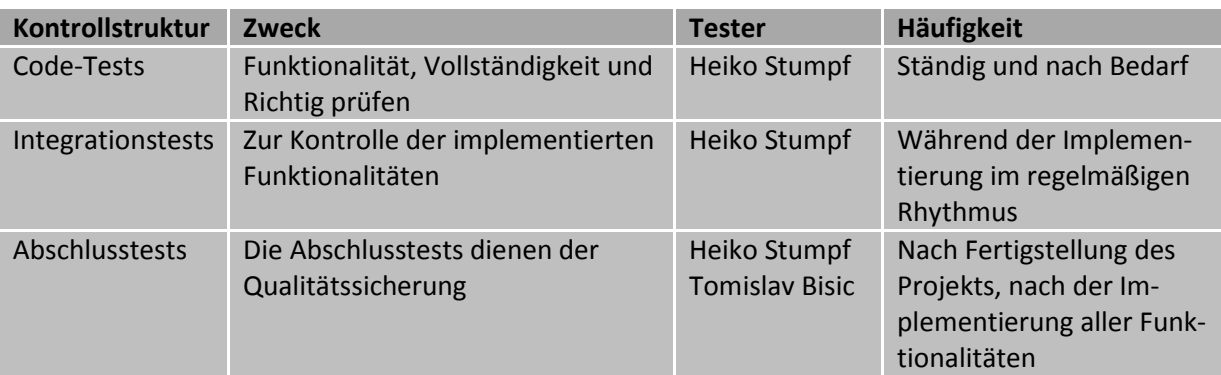

Folgende Produkte wurden zur Qualitätssicherung eingesetzt:

- Subversion (SVN)
- Firebug
- XDebug
- Zend Debugger

## <span id="page-37-2"></span>**5.6.2 Codekriterien/Notationen**

Um einen sauberen und wartbaren Code zu schreiben, wurde gewisse Notationsregeln eingehalten und während des Projekts strikt umgesetzt. Diese Notationsregeln erzeugen mehr Schreibarbeit, haben sich aber in der Vergangenheit bewährt um Codes verständlicher und strukturierter zu gestalten.

#### **PHP Variablen:**

Obwohl PHP keine Typisierung von Datentypen wie in C oder Java kennt, wurden aus Gewohnheit und Übersichtlichkeit die Variablen nach der Ungarischen Notation benannt. Dabei wird jeder Variable ein Präfix, das den Datentyp genau identifiziert, vorangestellt.

Integer: \$ iVariable String: \$sVariable2 Boolean: \$bVariable

#### **PHP Klassenvariablen:**

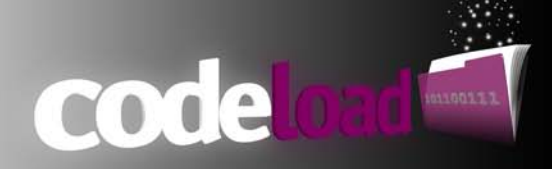

Klassenvariablen erhalten zu der bereits oben genannten Ungarischen Notation noch zusätzlich das Präfix "m". Somit wird eindeutig eine Member Variable (Attribut) einer Klasse identifiziert.

Integer: private \$m\_iVariable

#### **PHP Klassendefinition:**

Bei der Definition der Klassen wurde ebenfalls ein Präfix verwendet. Diese Definition wurde aus der Klassendefinition der Microsoft Foundation Class (MFC) übernommen. Klassen werden mit einem vorangestellten "C" definiert, wobei das C für Class steht

Klasse Test: Class CTest{}

#### **MySQL Tabellendefinition:**

Allen Tabellen ist das Präfix "tbl" vorangestellt um z.B. Fehler in Abfragen schneller identifizieren zu können

Tabelle User: tblUser

#### **MySQL Primär- und Fremdschlüssel:**

Obwohl es für die Spaltennamen keine von mir spezielle Notationsregeln gibt wird den Primär- bzw. Fremdschlüssel die Präfixe "pk\_" für den Primärschlüssel und "fk\_" für den Fremdschlüssel angehängt und jeweils mit dem Postfix " id" abgeschlossen.

Primärschlüssel : pk\_user\_id Fremdschlüssel: fk\_download\_id

## <span id="page-38-0"></span>**5.6.3 Projektdateistruktur**

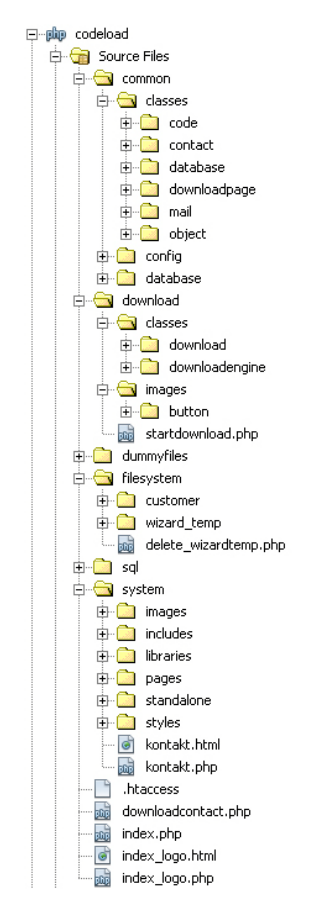

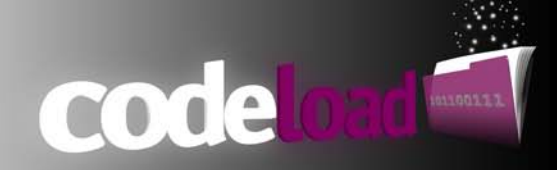

# <span id="page-39-0"></span>**6 Projektplan**

## <span id="page-39-1"></span>**6.1 Projekt Produkte**

Im folgenden Abschnitt sind die einzelnen Bestandteile des kompletten Projekts aufgelistet und als Teilprodukte dargestellt.

## <span id="page-39-2"></span>**6.1.1 Codeload Version 1.0**

Nach Abschluss dieses Projektes liegt dieses als erste Version zur Verfügung und stellt eine lauffähige Umgebung zur Verfügung die den definierten Anforderungen, sowie den Qualitäts- und Kundeanforderungen entsprechen.

## <span id="page-39-3"></span>**6.1.2 Präsentation**

Teil dieses Projektes ist es, eine Präsentation für alle Professoren, wissenschaftlichen Mitarbeiter und interessierten Studenten zu erstellen und das Projekt am Medieninformatik Präsentationstag zu präsentieren. Hierfür wurde eine 8 minütige Präsentation erstellt, die einen groben Überblick über das Projekt, darin aufgetretene Probleme und die Vorgehensweisen bzw. Umsetzung erläutern soll.

## <span id="page-39-4"></span>**6.1.3 Dokumentation**

Diese Dokumentation ist Bestandteil des Projektes und dient als Nachschlagewerk sowie der Nachvollziehbarkeit aller Projektaktivitäten. Diese Dokumentation wurde im Rahmen der Vorlesung IT-Projektmanagement erstellt und besteht aus Produkten nach dem Prince2 Vorgehensmodell.

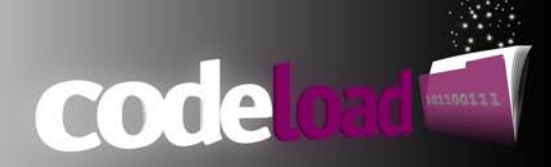

# <span id="page-40-0"></span>**6.2 Gant-Diagramm**

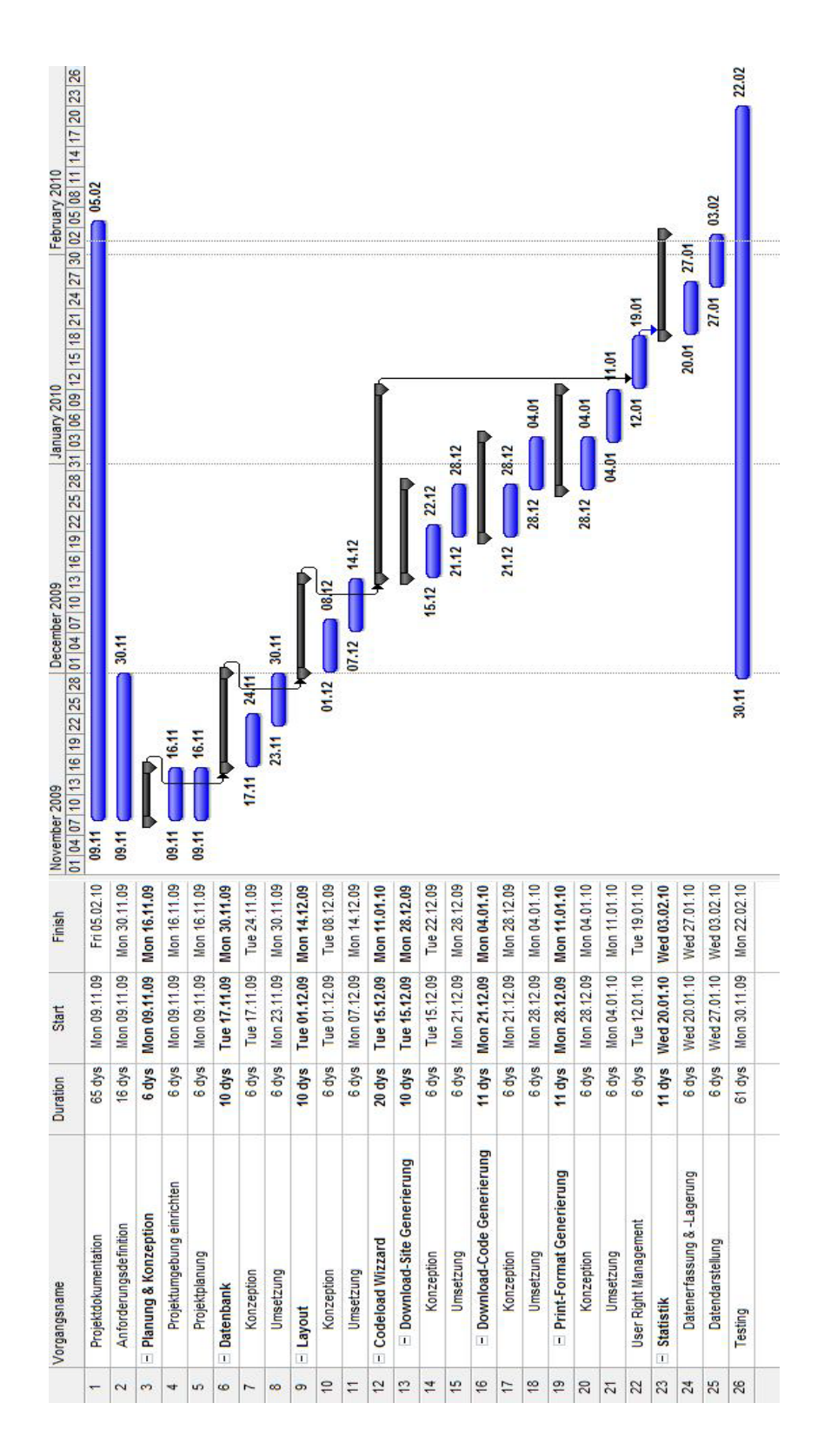

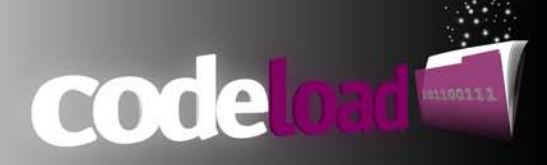

# <span id="page-41-0"></span>**6.3 Change Management**

Im Folgenden werden die Change Requests/Anforderungs-Änderungen aufgeführt die im Laufe des Projekts aufgetreten sind. Eine Änderung des Funktionsumfangs bedarf der Rücksprache des Projektleiters und wurden nur stattgegeben falls es sicher hierbei um Show Stopper oder zeitkritische Aktionen handelte die das Projektziel nicht gefährdeten.

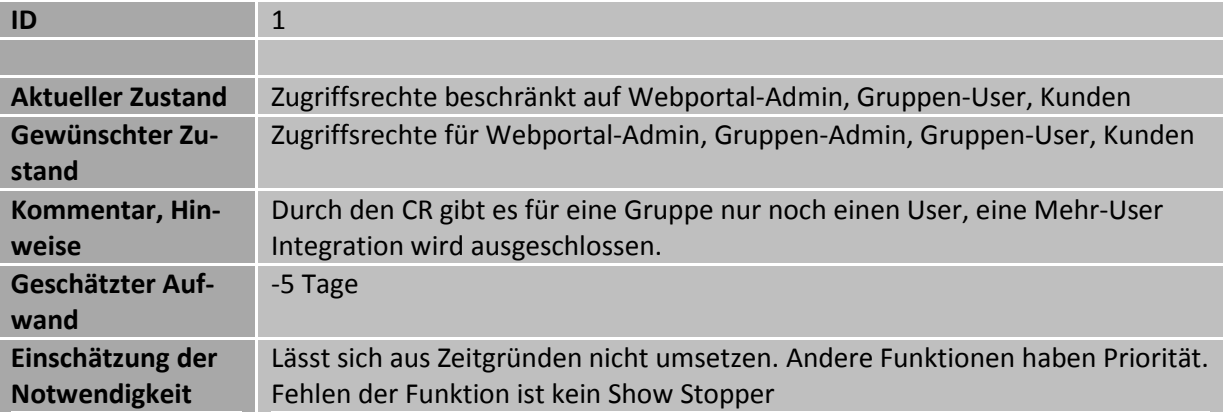

# <span id="page-41-1"></span>**7 Risikomanagement**

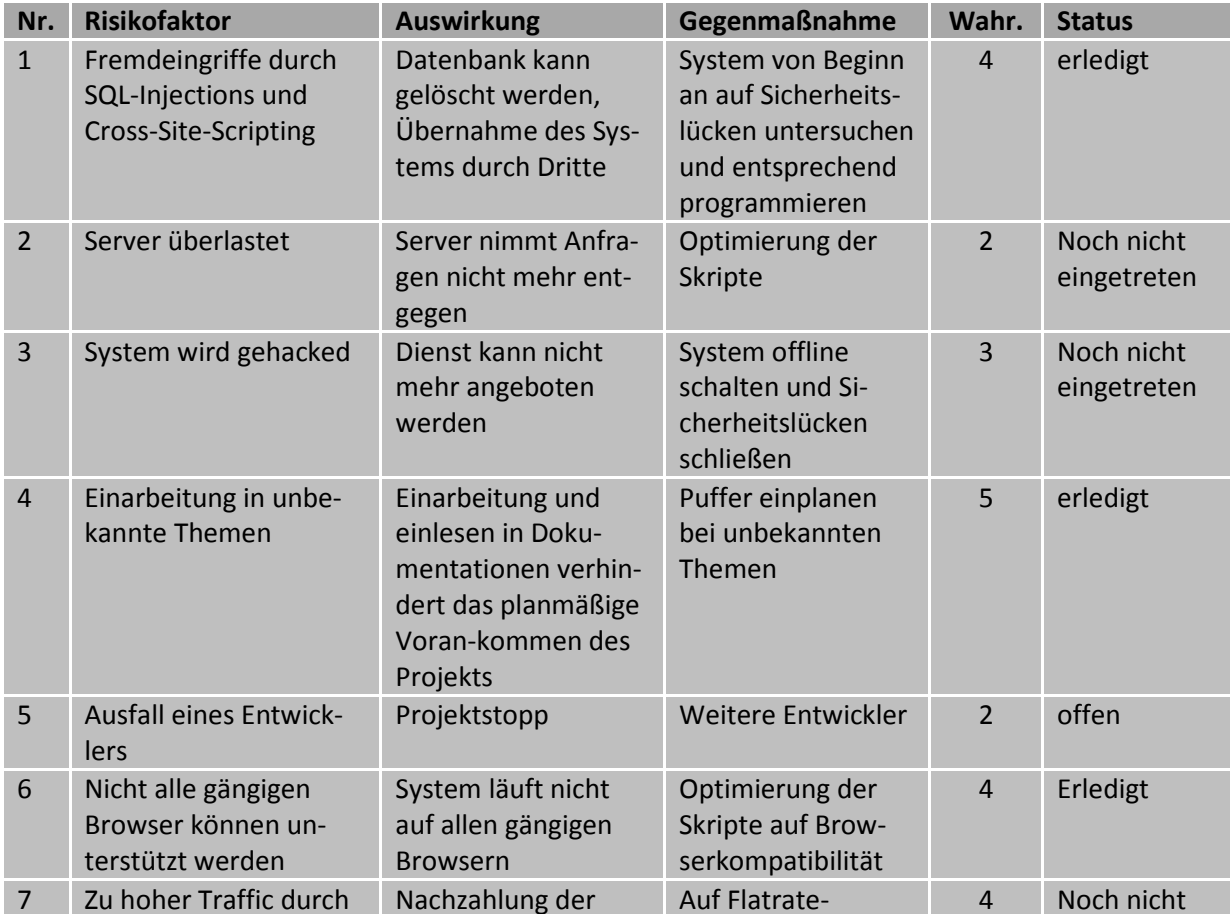

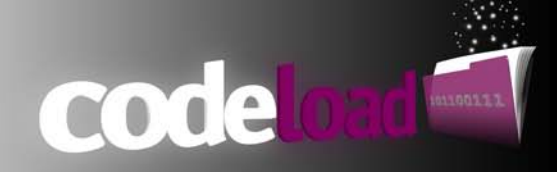

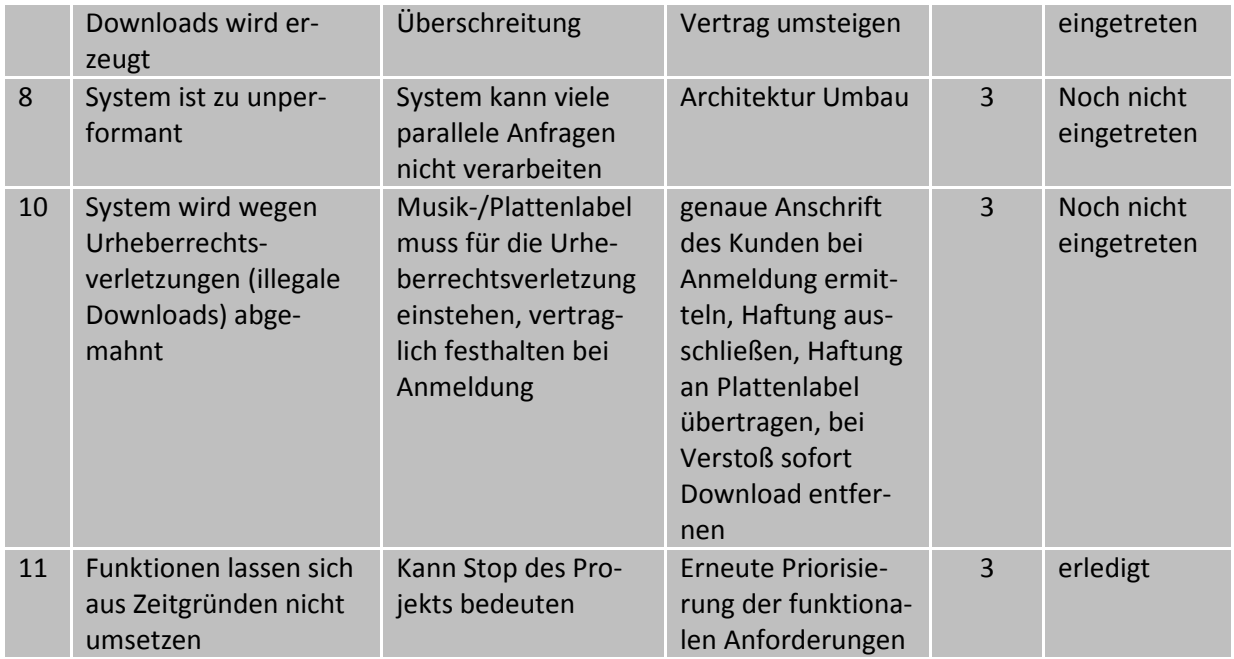

Eintrittswahrscheinlichkeiten:

1 unwahrscheinlich (<0,1 %)

2 geringe Wahrscheinlichkeit (0,1 – 1%)

3 möglich (1-10%)

4 wahrscheinlich (10%-50%)

5 höchstwahrscheinlich (>50%)

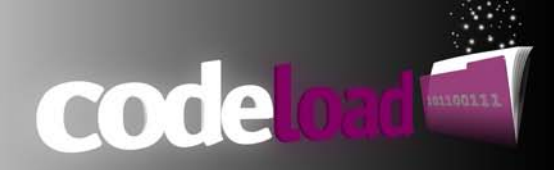

# <span id="page-43-0"></span>**8 Kommunikation**

# <span id="page-43-1"></span>**8.1 Kommunikationsplan**

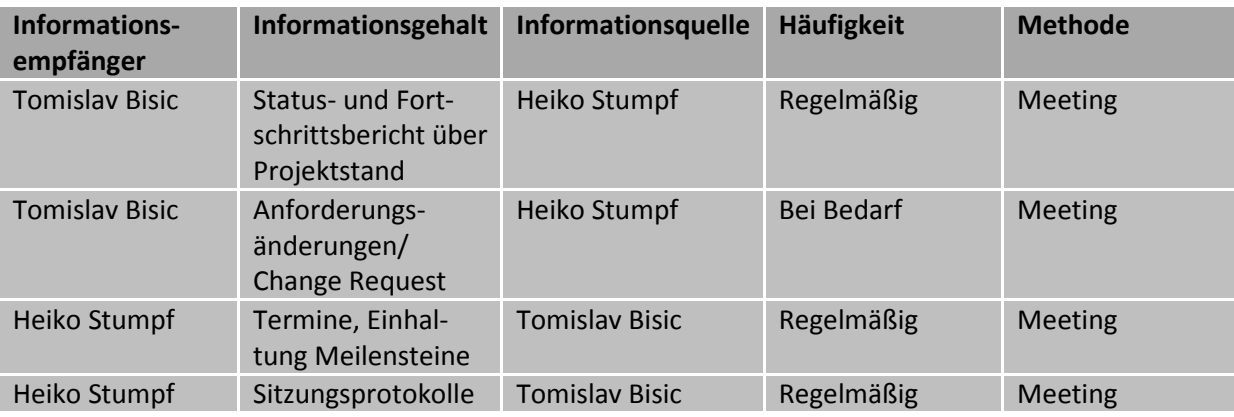

# <span id="page-43-2"></span>**8.2 Sitzungsprotokolle**

Die folgenden Sitzungsprotokolle wurden nach den Sitzungsprotokollen des Projektleiters Tomislav Bisic erstellt und enthalten die für dieses Projekt wichtigen Punkte in gekürzter Form

Status: o=offen, a=in Arbeit, e=erledigt, s=ständig

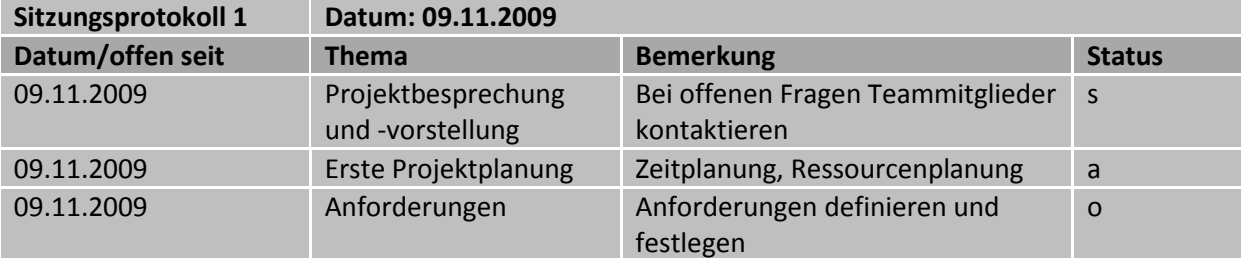

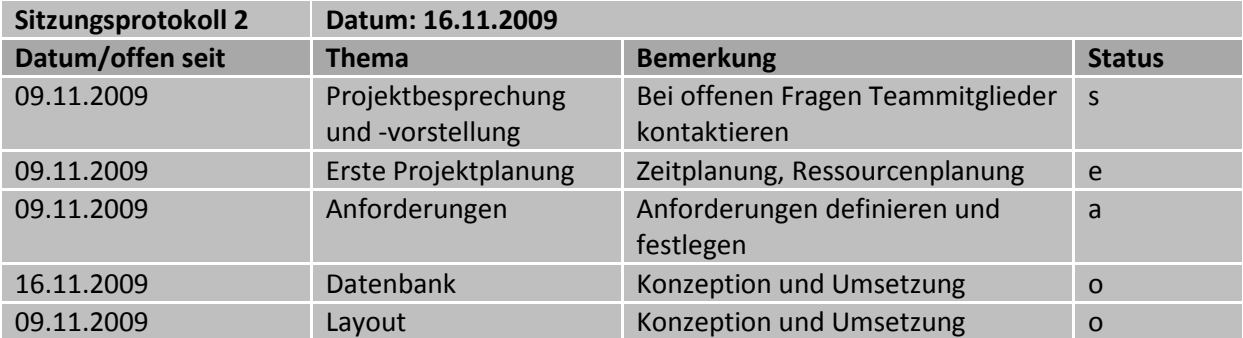

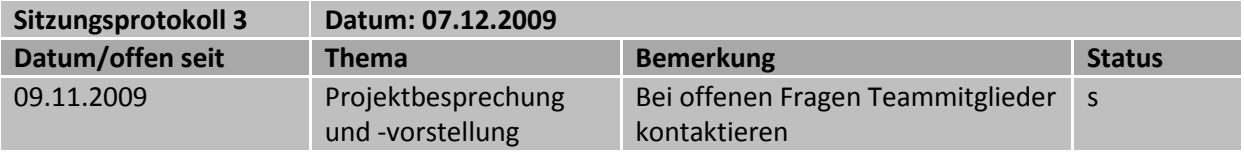

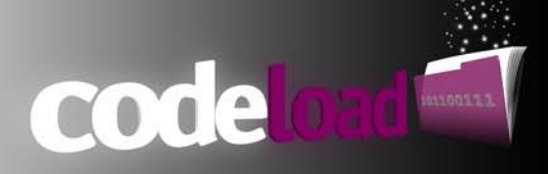

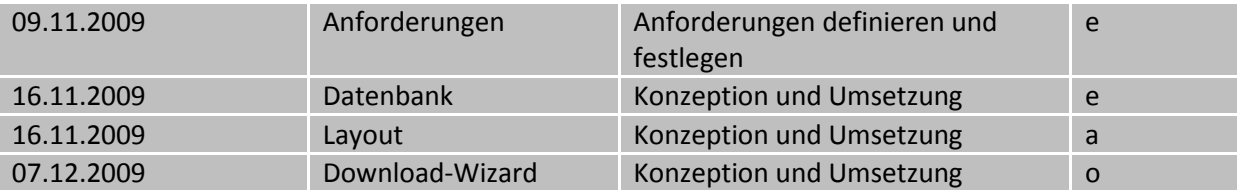

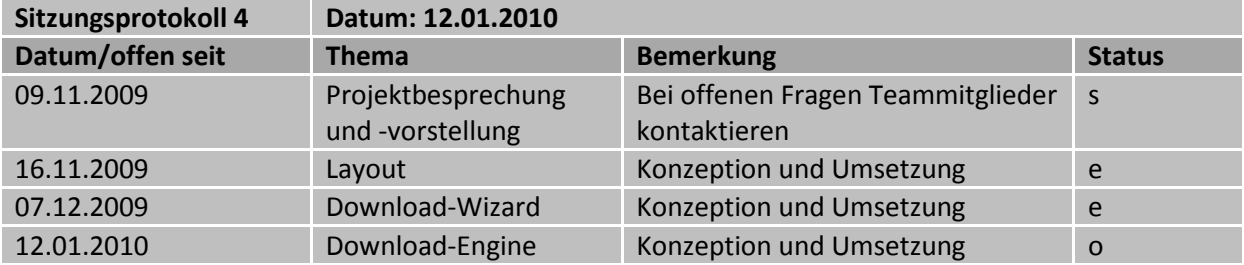

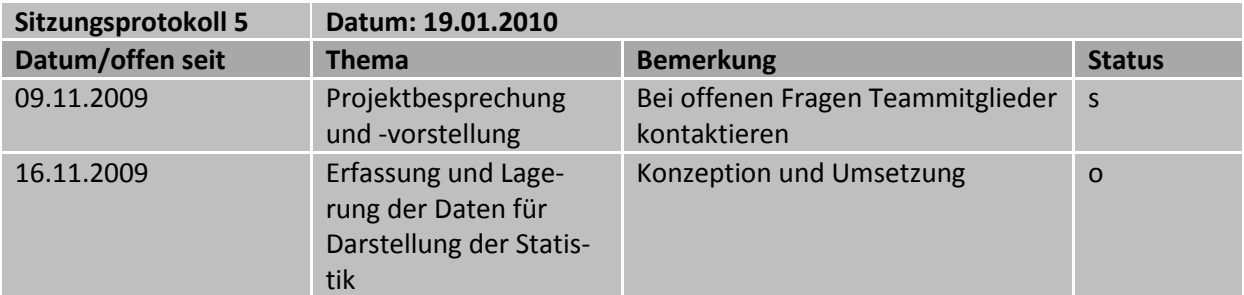

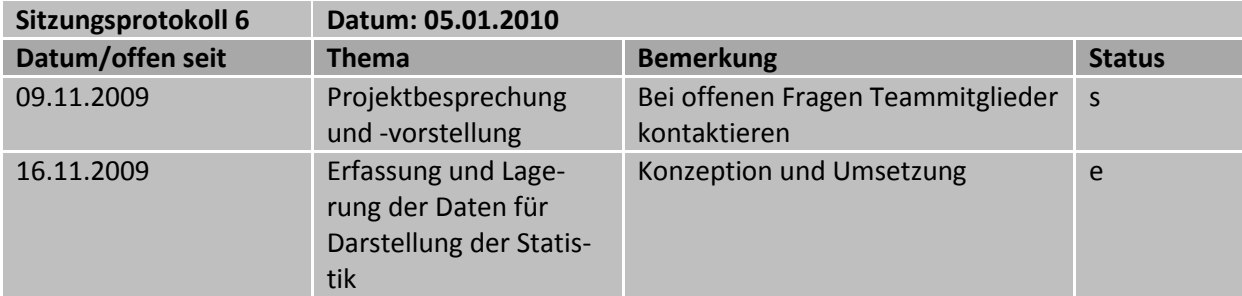

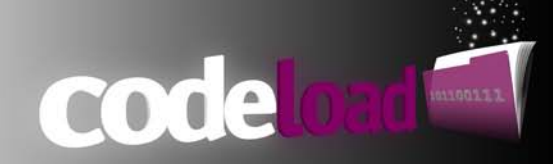

# <span id="page-45-0"></span>**9 Fazit**

# <span id="page-45-1"></span>**9.1 Probleme**

Während der Entwicklung von Software kommt es früher oder später zu Problemen die gelöst werden müssen um den Fortschritt des Projektes zu gewährleisten. Alle Probleme die einen gewissen Schwierigkeitsgrad aufwiesen und nicht innerhalb einer gewissen toleranten Zeitspanne zu lösen waren, wurden an den Projektleiter eskaliert, falls erforderlich in den regelmäßigen Meetings diskutiert und protokoliert. Im Folgenden soll ein Überblick über die vorhanden Probleme während der Entwicklung des Systems verschafft werden.

Die aufgeführten Probleme sind aus den Issue Logs des Projektleiters Tomislav Bisic entnommen.

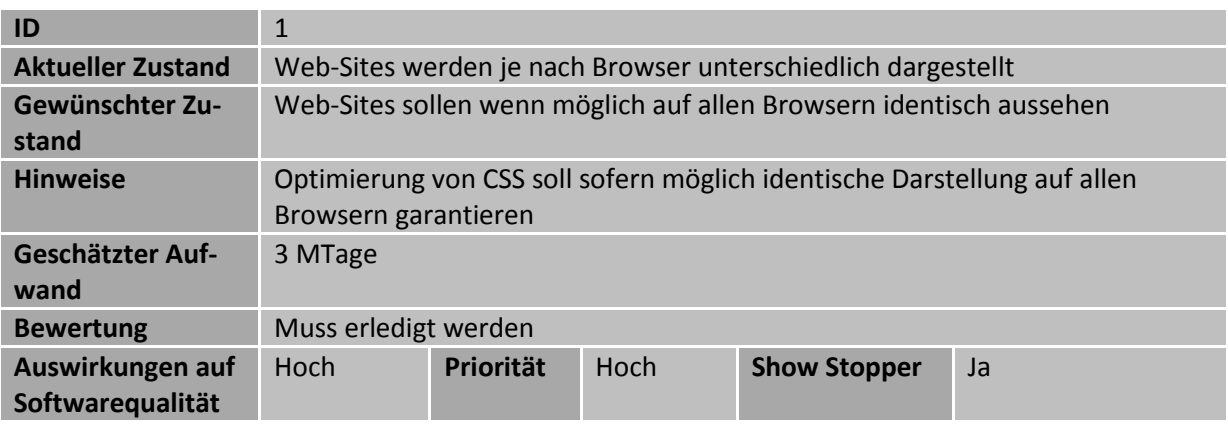

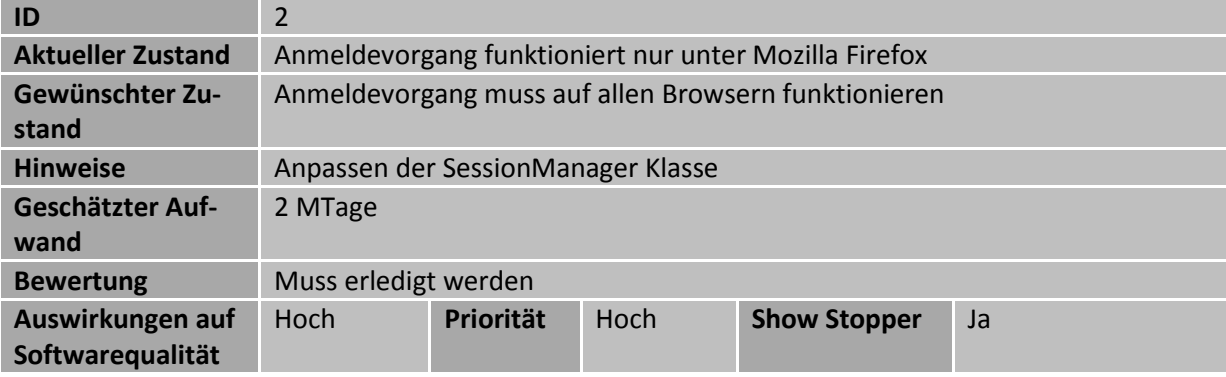

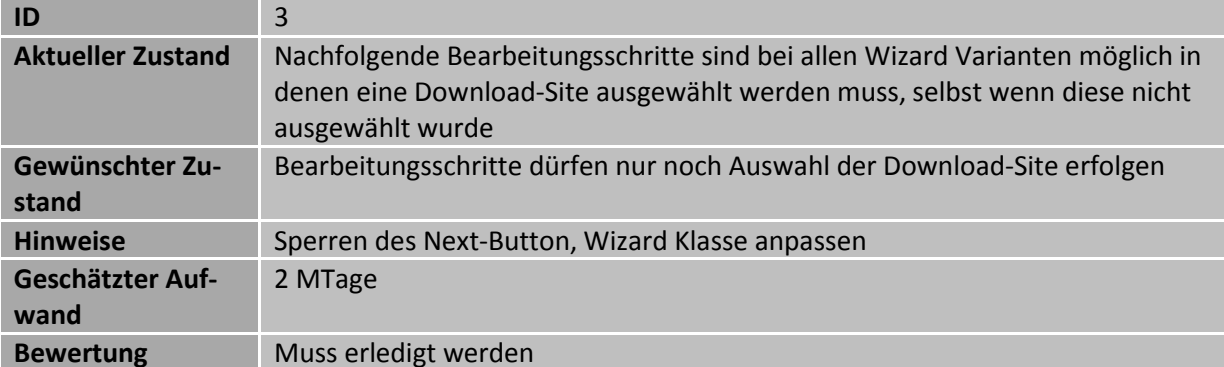

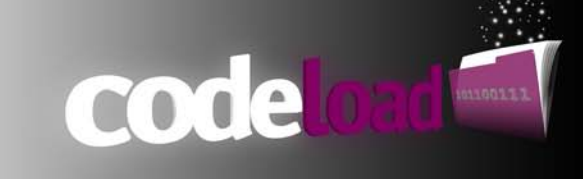

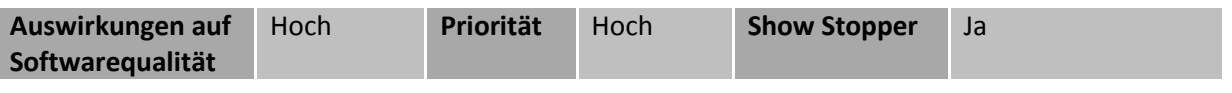

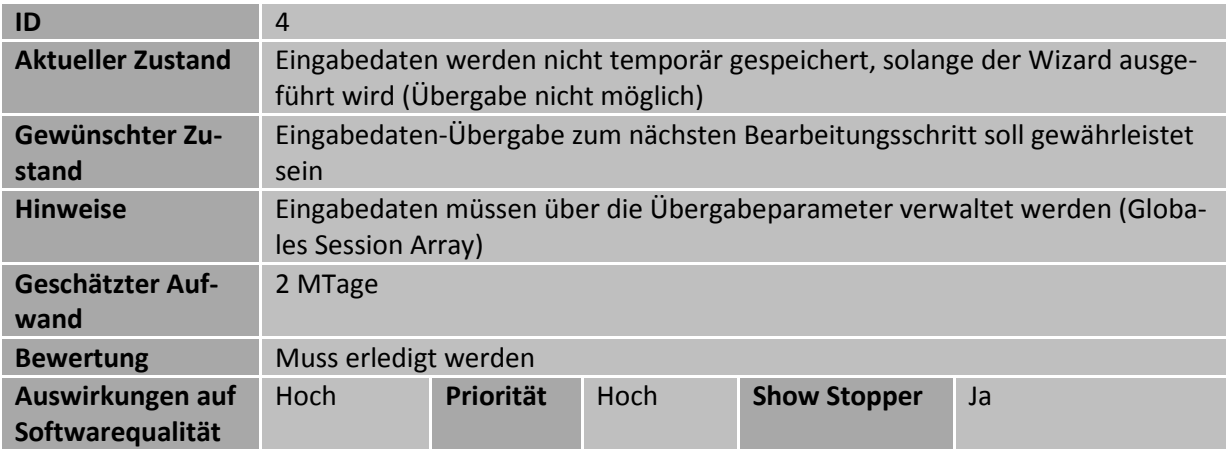

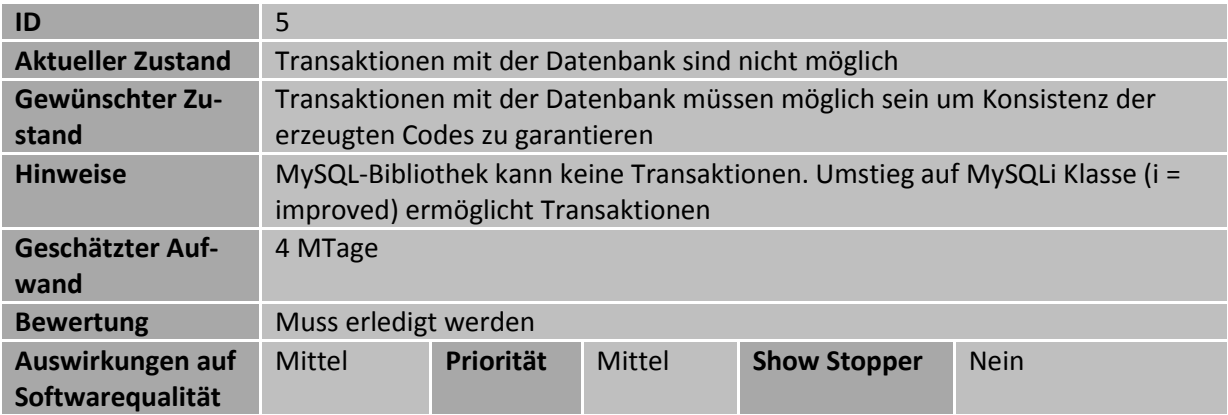

## <span id="page-46-0"></span>**9.2 Zusammenarbeit**

Mit Beginn des Projekts wurde eine Zusammenarbeit des Entwicklerteams mit dem Master Studenten Tomislav Bisic vereinbart, der im Rahmen der Vorlesung "agiles Projektmanagement" die Projektleitung übernahm. Zu Beginn des Projektes wurde das Projekt von Entwicklerseite mit Ideen und Funktionen "vollgestopft". Diese Euphorie musste durch Herrn Bisic zu Recht gebremst werden, da hier die zeitlichen Ressourcen einfach zu knapp bemessen waren.

Aufgrund der regelmäßigen Meetings und Absprachen wurde dem Projektteam eine gewisse Sicherheit gegeben sich größtenteils auf die eigenen Aufgaben konzentrieren zu können und diese erfolgreich zu absolvieren.

Über die durchweg positive Zusammenarbeit möchte ich mich hiermit nochmals bedanken.

# <span id="page-46-1"></span>**9.3 Projektmanagementtool**

Um die Kommunikation zwischen Entwicklerteam und Projektleitung so gut wie möglich zu gestalten, um Status- und Meeting Dokumente für jeden Projektteilnehmer auf dem aktuellen Stand zur Verfügung zu stellen wurde auf das Projektmanagementtool Redmine zurückgegriffen. Ohne dieses

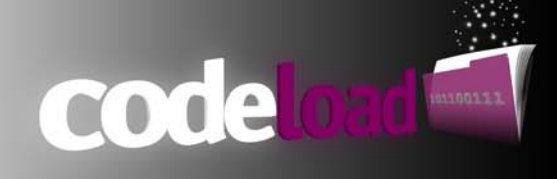

Managementtool wäre die Kommunikation zwischen den einzelnen Parteien womöglich nicht so gut und reibungslos abgelaufen.

# <span id="page-47-0"></span>**9.4 Schlussfazit**

Dieses Projekt wurde aus mehreren Gründen begonnen und durchgeführt. Einige Gründe wurden im Verlauf der Dokumentation schon aufgeführt, welche hier nochmals genauer aufgeführt werden sollen.

- Es bestand ein reales Interesse an diesem Projekt von Musik- und Plattenlabels. das Projekt kann also nach erfolgreicher Umsetzung weitergeführt und ausgebaut werden.
- Ich interessiere mich schon seit längerem für die Web-Entwicklung, leider kommt dieser Bereich meiner Meinung nach im Studium zu kurz. Privat fehlt mir leider die Zeit mich damit intensiver zu beschäftigen, was ich gerne tun würde. Hierfür war dieses Projekt ein idealer Anlass um Einblicke in die dynamische Web-Entwicklung zu bekommen.
- Ich habe mich entschieden mein Praxissemester in einer Internet/Web Agentur zu absolvieren, hierfür war es Voraussetzung Grundkenntnisse im Umgang mit PHP und JavaScript zu besitzen, welche ich mir zu Beginn des Projekts aneignen konnte.

Wie bei jedem Projekt werden Entscheidungen getroffen die man im ersten Moment für richtig im späteren Verlauf aber eventl. für falsch ansieht. Im Nachhinein würde ich 2 Themen anderes angehen.

• Framework:

Die Entscheidung, auf komplett ein Framework zu verzichten und ein eigenes zu schreiben war für meinen persönlichen Lerneffekt sehr wertvoll. Ich habe dadurch viel über PHP und Architektur Prinzipien für dynamische Webanwendungen gelernt und möchte dies nicht missen. Allerdings habe ich gemerkt das diese Entscheidung sehr viel zeit in Anspruch genommen hat und die Architektur oft re-engineered und überarbeitet werden musste. Endgültig habe ich es aber geschafft das Framework nach meinen eigenen Vorstellungen zu entwickeln.

Für zeitkritische Projekte, welches Projektarbeiten nun mal sind, würde ich in Zukunft mehr auf fertige Lösungen zurückgreifen um dadurch mehr Zeit für funktionale Themen zu haben.

• Design:

Beim Design habe ich zu stark auf Grafikelemente wert gelegt, dies sieht zwar schön aus, erschwert allerdings die Entwicklung mit CSS. In Zukunft werde ich dafür mehr mit gewöhnlichen HTML und CSS Stilen und Eigenschaften arbeiten. Auch habe ich unterschätzt wie viel Arbeit in ein gutes und "funktionierendes" Design investiert werden muss. Nicht umsonst gibt es Grafiker die sich speziell mit dem Design von Webseiten auseinandersetzen. Auch hier habe ich wieder einiges gelernt. Nicht nur den Umgang mit Grafikprogrammen sondern auch Grundsätzliche Dinge wie z.B. die Farbwahl oder Auswahl einer passenden Schriftart.

Abschließend möchte ich sagen, dass dies nicht mein letztes Web Projekt war. Während meiner Ausbildung zum Fachinformatiker habe ich viel mit C++ programmiert, hier kam mir einfach der visuelle Teil zu kurz. Dies ist ein Punkt der mich an der Entwicklung von Webseiten und –Anwendung

Fazit

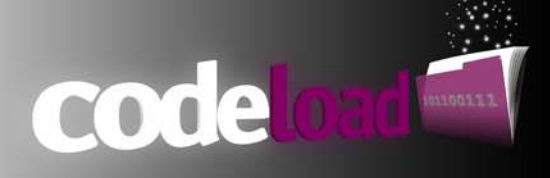

fasziniert, da hier neben der eigentlichen Funktionalität auch ein großer Wert auf gestalterische Bereiche wert gelegt wird.

Wendlingen, den 20.02.2010 Heiko Stumpf

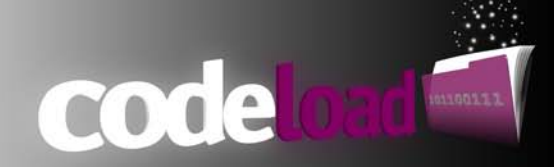

# <span id="page-49-0"></span>**10 Quellangaben**

# **10.1 Internet**

- <span id="page-49-1"></span>• <http://www.pc-erfahrung.de/linux/netzwerk/subversion-unter-ubuntu.html>
- [http://www.howtogeek.com/howto/ubuntu/install-subversion-with-web-access-on](http://www.howtogeek.com/howto/ubuntu/install-subversion-with-web-access-on-ubuntu/)[ubuntu/](http://www.howtogeek.com/howto/ubuntu/install-subversion-with-web-access-on-ubuntu/)
- <http://davidwinter.me.uk/articles/2006/02/16/subversion-over-apache-2-on-ubuntu/>
- <http://php.net/docs.php>
- [http://www.zdnet.de/anwendungsentwicklung\\_eigener\\_error\\_handler\\_mit\\_php\\_story-](http://www.zdnet.de/anwendungsentwicklung_eigener_error_handler_mit_php_story-20000201-39147726-2.htm)[20000201-39147726-2.htm](http://www.zdnet.de/anwendungsentwicklung_eigener_error_handler_mit_php_story-20000201-39147726-2.htm)
- <http://www.fukurama.org/wordpress/category/technik/linux-ubuntu/page/5/>
- <http://www.alvit.de/css-showcase/css-navigation-techniques-showcase.php>
- <http://superfluousbanter.org/archives/2003/12/the-art-of-navigation/>
- <http://devzone.zend.com/article/687#Heading1>
- <span id="page-49-2"></span>• <http://www.tsql.de/php/aufruf-der-authentifizierung>

# **10.2 Bücher**

- Einstieg in SQL von [Marcus Throll,](http://www.amazon.de/exec/obidos/search-handle-url?_encoding=UTF8&search-type=ss&index=books-de&field-author=Marcus%20Throll) [Oliver Bartosch](http://www.amazon.de/exec/obidos/search-handle-url?_encoding=UTF8&search-type=ss&index=books-de&field-author=Oliver%20Bartosch)
- PHP 5. Grundlagen und Profiwissen von Jörg Krause
- PHP Sicherheit von Christopher Kunz und Stefan Esser
- CSS-Praxis: Modernes Webdesign mit CSS von [Kai Laborenz](http://www.amazon.de/exec/obidos/search-handle-url?_encoding=UTF8&search-type=ss&index=books-de&field-author=Kai%20Laborenz)
- GIMP ab Version 2.6 Für digitale Fotografie, Webdesign und kreative Bildbearbeitung von Bettina K. Lechner
- <span id="page-49-3"></span>• JavaScript das Umfassende Handbuch von Christian Wenz

# **10.3 Freie Bibliotheken**

<span id="page-49-4"></span>• <http://www.fpdf.org/>

# **10.4 Programme und Tools**

- Ubuntu 9.10
- NetBeans 6.8
- Apache WebServer
- MySQL
- Subversion
- Gimp 2.6
- Virtual Box
- Mozilla Firefox Browser
- Opera Browser
- Microsoft Internet Explorer